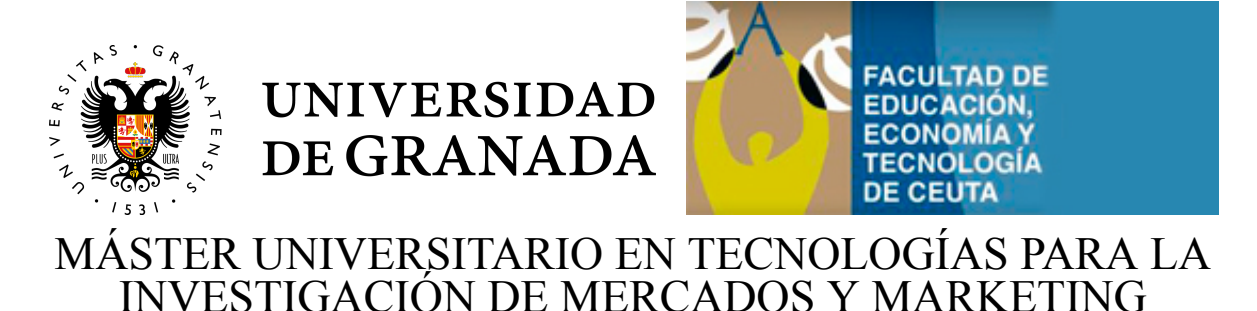

# TRABAJO DE FIN DE MÁSTER

# **Operations with Pivotal and Sparse matrices having large binary size and their implementation. Applications to image processing**

Tutores: Laiachi El Kaoutit Zerri Carlos Rodríguez Domínguez

Autor: Ștefan-Daniel Achirei

#### **Abstract**

<span id="page-2-0"></span>The first objective of this paper is to provide a mathematical definition and implement efficient algebraic operations with square sparse matrices of size 256. The operations needed the most in matrix algebra considered for implementation are: multiplication, transposing, summation and subtraction.

Another necessity has arisen while working with sparse matrices which have so little embedded information: mathematically defining and implementing an efficient representation and manipulation of data provided by sparse matrices. This new data format will be called *Sparse Matrix Format* (SMF) during this paper.

Taking notice of the sparsity attribute of the matrix will result in a more efficient approach which implies the development of specific applications that use a special data structure.

The necessity of more efficient operations has arisen while working with raw MRI Brain Scan images. Most of the times this data needs a lot of processing in order to make it easier to read and interpret by a medical doctor. One complete brain scan can contain up to 170 pictures, each one of them corresponding to a horizontal section of the human head. A doctor may recommend a MRI head scan if they suspect that a person has: blocked arteries, multiple sclerosis, eye or inner ear issues, epilepsy, a brain tumor or stroke.

The effectiveness of multiplication algorithm and storing format is analyzed on two working data sets: in the case of treatment imagines from *Anonymous MRI Brain Scan Images Database (The University of Granada)* and on data from *The University of Florida Sparse Matrix Collection*.

# **Contents**

<span id="page-4-0"></span>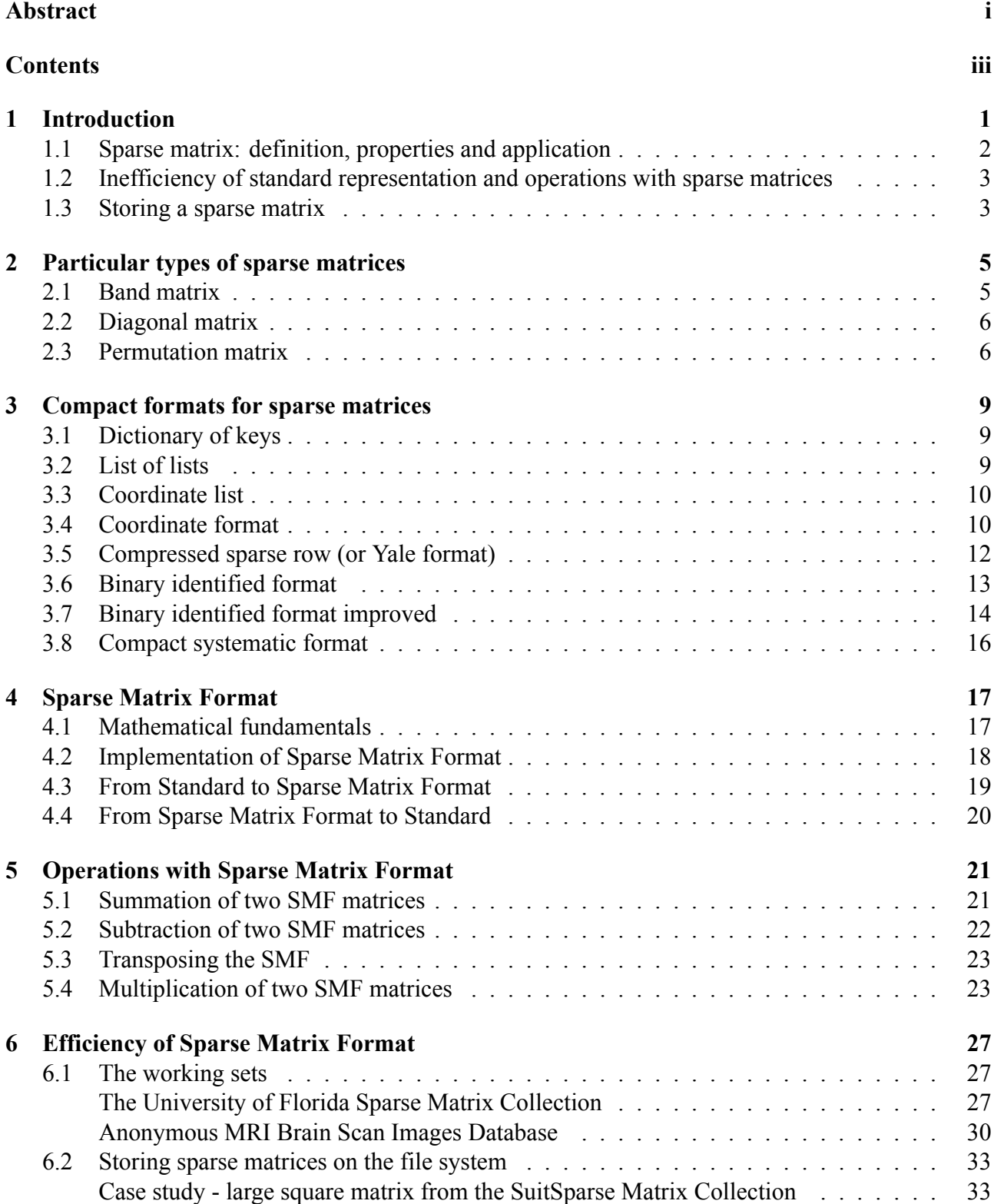

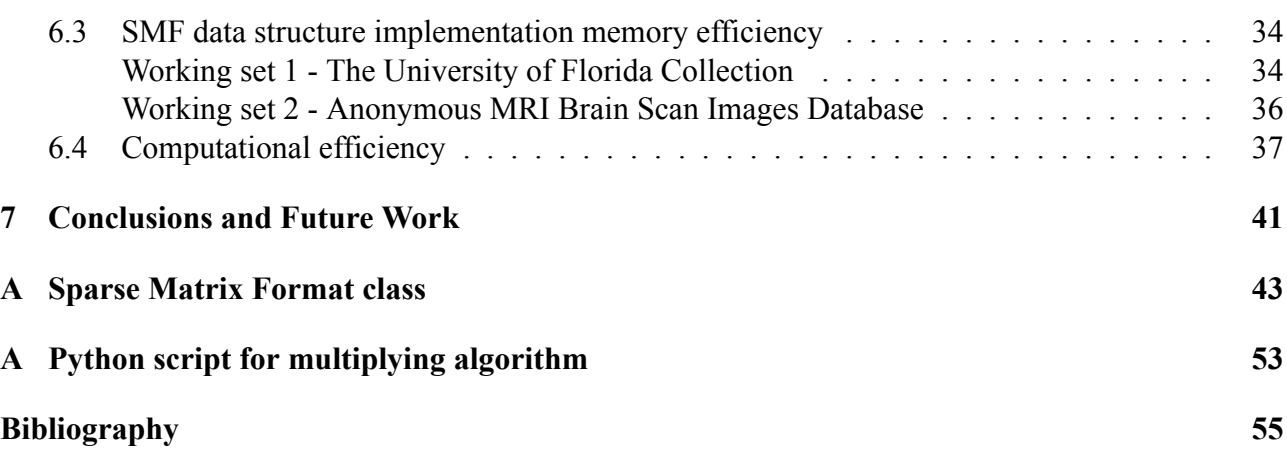

# <span id="page-6-1"></span><span id="page-6-0"></span>**Chapter 1**

# **Introduction**

When solving different problems from economy, technical fields, social environment, optimization, as well as in modeling or simulating industrial and technological processes it is necessary to determine the mathematical model that describes the problem itself. The description of such systems leads to some mathematical systems which usually involves solving linear algebraic equation systems in which the associated coefficient matrix is sparse (most of the coefficients are zero). From the practical point of view the analysis of such systems produces very large mathematical models that may involve linear algebraic equation systems that can include thousands of equations. From a computational perspective, such systems require a lot of memory to represent them, and a lot of time to provide a solution to the equation system.

Consequently, the mathematical models of many real processes imply a large number of variables and constraints which contributes to the sparsity phenomenon of a matrix: Most of the entries are zero and are not connected between each other.

Taking notice of the sparsity property of the matrix can result in a more efficient approach, implying the development of specific applications that use a special data representation/structure. This will save memory and reduce the run time.

The main purpose of this work is to give a mathematical definition and implementation of an efficient computer representation of square sparse matrices. This format will be referred to as *Sparse Matrix Format* (SMF) from now on. The second objective is to mathematically define and implement efficient algorithms for the associated operations to this particular matrix format: multiplication, transposing, summation and subtraction.

Moreover, the SMF proposal is compared, in terms of memory use and run time, to the classical matrix representation and associated operations to ensure its efficiency and its practical applicability.

To sum up the achievements to be presented in this work, a square sparse matrix of dimensions *n-*by-*n*, with *NZ* non-zero elements, *SMF* data structure stores in memory *2\*NZ+n* entries in comparison with the classical matrix format that stores *n\*n* numbers which is greater than or equal to *NZ*. Thus for matrices with *NZ* smaller than or equal to  $n*(n+1)/2$  the SMF uses less or equal memory compared to the classical matrix format. In practice the big sparse matrices have less than 3% (see [1]) of the entries non-zero, so there is an obvious improvement in memory use. In terms of run time, in image processing we have been able to achieve up to 75 times better timings.

The remaining of this chapter will detail what is a sparse matrix, where is it mostly used, [dis](#page-60-0)advantages of the standard format and what other formats have been proposed to represent sparse matrices.

### **1.1 Sparse matrix: definition, properties and application**

<span id="page-7-4"></span><span id="page-7-0"></span>In computer science having a matrix with a wide range of null values is different than having a matrix with all elements non-zero. If the most elements of a matrix are zero, the matrix is called *sparse matrix* in comparison with a *dense matrix* which has the majority of the elements different than zero.

In order to determine if a matrix is sparse or not, it is required to introduce the notion of *sparsity* of a matrix. The division result between the number of null-valued elements and the total number of elements is defined as *sparsity of the matrix* (see [1]). On the other hand the *density* is defined as the division between non-zero and total number of elements. In other words *sparsity* is equal to 1 minus *density* of a matrix. Using this definitions, a matrix is sparse if its sparsity is greater than 0.5.

<span id="page-7-1"></span>In practical applications there are encountered large [sp](#page-60-0)arse matrices with non-zero entries between 0.15% and 3%, the sparsity varies form 0.97 to 0.9985.

$$
A_{5*5} = \begin{bmatrix} 0 & 0 & A_{13} & 0 & 0 \\ 0 & 0 & A_{23} & A_{24} & 0 \\ 0 & 0 & 0 & 0 & 0 \\ 0 & A_{42} & A_{43} & 0 & 0 \\ A_{51} & 0 & 0 & 0 & A_{55} \end{bmatrix}
$$
(1.1)

$$
sparsity(A) = \frac{(n^2) - NZ}{n^2} = \frac{(5^2) - 7}{5^2} = \frac{18}{25} = 0.72 > 0.5
$$
\n(1.2)

$$
density(A) = \frac{NZ}{n^2} = \frac{7}{25} = 0.28
$$
\n(1.3)

<span id="page-7-3"></span><span id="page-7-2"></span>A square matrix example of dimensions *5*-by-*5* and *7* non-zero elements out of *25* is that of (1.1). The *sparsity* respectively *density* are calculated as shown in equations (1.2) and (1.3). Because its *sparsity* value is greater than *0.5* the matrix is sparse.

Sparse matrices are encountered in modeling or simulating processes from different fields l[ike:](#page-7-1) industry, economics, technology, social, etc (see [1]). Sparse matrices [are](#page-7-2) the c[ore](#page-7-3) of solving systems of linear equations. Some fields that widely use linear algebra represented by sparse matrices are:

- *modeling and simulation of large-scale systems*: described by thousands of linear algebraic equations in form of large sparse matrices
- *computer graphics*: adding and multiplying matrices is the most common operation in image processing
- *recommendation systems or search engines*: for instance links on the web are described in a sparse matrix, element *(i, j)* is non-zero if web page *i* has a link to web page *j*. Examples of this such implementations: *Google Ranking System* or *Facebook Friend Relations*.
- *machine learning*: in applied machine learning large sparse matrices are often used, for instance the correlation matrix or stochastic matrix whose edges define a relation between data points.

The last two examples are in fact based on the incidence matrix of a given directed graph.

### <span id="page-8-2"></span>**1.2 Inefficiency of standard representation and operations with sparse matrices**

<span id="page-8-0"></span>In computers, the classical representation of a matrix (a bidimensional array) has been proven to be inefficient for the case of large sparse matrices. The first disadvantage of such structure is the uneconomical use of memory, the biggest part is allocated for useless data which is not carrying any information from the mathematical perspective. Using the largest part of the allocated memory for zero entries is not justified because they do not contribute to the result of the matrix operations such as multiplication, summation, etc. At the same time this large number of zero-values increase the run time of operations because of the repetitive summation and multiplication between zero values. Therefore if a matrix is sparse, but classically represented, more processing time and memory is inefficiently used on the zero-elements of the matrix than on the useful information from the matrix. This inconvenient is better observed as the size of the matrix increases.

Therefore large-scale systems demand for some alternative ways to represent sparse matrices in a more compact manner. The main objective here is to not represent the null-values of the matrix. Therefore, the storage format needs to incorporate both some way to identify the position in the original matrix and the non-zero values. It is an advantage and often essential to use specific algorithms and data structures that benefit from the structure of the matrix. Sparse data is easy to compress and thus require significantly less memory. Some enormous sparse matrices are almost impossible to manipulate using regular dense matrix algorithms.

### **1.3 Storing a sparse matrix**

<span id="page-8-1"></span>A matrix is typically stored in a two-dimensional array. Each entry in the array represents an element  $a_{ij}$  of the matrix. The element is accessed by the two indices *i* and *j*. Formally, the row is represented by *i* respectively the column by *j.* The numbering is done top to bottom for rows respectively left to right for columns. For an *n-b*y-*n* square matrix the required memory to store the matrix in the conventional format is proportional to *n*.

When dealing with a sparse matrix, the memory requirement can be substantially reduced by storing only the elements different than zero. Taking into consideration the number and the distribution of non-zero elements, specific data structures can be used to save considerable memory when compared to the traditional approach. The compromise is that accessing the individual elements becomes more difficult and helping structures are needed to be able to get back to the original matrix.

As in [2], considering the accessibility of the compressed form the formats can be divided into two groups:

- easier value modification, harder element access: Dictionary of Keys (DOK) [3], List of Lists (LIL) [4], [Co](#page-60-1)ordinate List (COO) [4]
- easier element access: Compressed Sparse Column[5], Compressed Sparse Ro[w](#page-60-2) or Yale format [5]. T[his](#page-60-3) formats support impleme[nt](#page-60-3)ation of matrix operation.

### <span id="page-10-3"></span><span id="page-10-0"></span>**Chapter 2**

### **Particular types of sparse matrices**

There are types of sparse matrices that present some characteristics which are helpful in defining new ways of storing the non-zero values of a matrix. This chapter will define a few particular types of sparse matrices and suggestions on how to store them efficiently in the memory. Following sub-chapters refer to these particular matrices: band matrix, diagonal matrix and permutation matrix.

#### **2.1 Band matrix**

<span id="page-10-1"></span>One particular type of sparse matrix is the band matrix. In the case of band sparse matrix the non-zero values are grouped around the main or second diagonal (see [6]). For instance the matrix *A* of *5-by-8* dimensions:

$$
A_{5*8} = \begin{bmatrix} 1 & 9 & 0 & 0 & 0 & 0 & 0 & 0 \\ 0 & 2 & 8 & 3 & 0 & 0 & 0 & 0 \\ 0 & 0 & 4 & 5 & 0 & 0 & 0 & 0 \\ 0 & 0 & 0 & 6 & 7 & 0 & 0 & 0 \\ 0 & 0 & 0 & 0 & 0 & 3 & 2 & 1 \end{bmatrix}
$$
(2.1)

<span id="page-10-2"></span>is a sparse matrix in which the useful elements are grouped on or near the main diagonal.

A group ia a non-zero consecutive entries in a given row. The goups of this matrix are written in the following table:

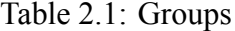

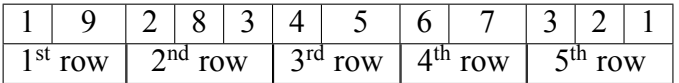

Using the information that the non-zero entries are grouped on the rows in a small range, it is possible to define a new method to store a band matrix. For each row it is stored the column index of the first non-zero entry and the column index of the last non-zero entry from that row (see Table 2.2). In a separate one-dimensional array the non-zero values (see [1]). Both Table 2.2 and Table 2.1 describe this format.

Table 2.2: Begin-end indexes for each [r](#page-60-0)ow

| group start index $\vert 0 \rangle$ |  |  |  |
|-------------------------------------|--|--|--|
| group end index                     |  |  |  |

It is observed that for each group of non-zero entries on a row it is stored in two onedimensional array the column index of the first respectively the last non-zero value. Because of this <span id="page-11-3"></span>reason the values array stores the zero elements if there are in between non-zero entries. If on a row we have two groups separated by zero, then the matrix can be separated in two band matrix, therefore this method becomes.

For instance, for the band matrix *A* of example (2.1) with  $NZ = 12$  (non-zero entries) this storing method is more efficient than the coordinate format. If the matrix entries are stored on *4 byte* integers, then the coordinate format takes  $DIM_{coord} = 3 * NZ * 4 bytes = 3 * 12 * 4 bytes = 144 bytes$ (see equation (3.7) below) while the total needed memory [for](#page-10-2) this format is *88 bytes* (see equation (2.2)). Here is the general formula:

$$
DIM_{band} = (DIM_{start} + DIM_{end} + DIM_{val})*4bytes = (5+5+12)*4bytes = 88
$$
 bytes, (2.2)

<span id="page-11-2"></span>[whe](#page-11-2)re:

- $\text{DIM}_{\text{start}} = 5$  = length of the group start index array,
- $\text{DIM}_{\text{end}} = 5 = \text{length of the group end index array},$
- $\text{DIM}_{\text{val}} = 12 = \text{length of the group array.}$

### **2.2 Diagonal matrix**

<span id="page-11-0"></span>Another particular sparse matrix is the diagonal one. It is only the case of square matrices that have non-zero entries on the main or second diagonal. For the following matrix *A*:

$$
A_{6*6} = \begin{bmatrix} 1 & 0 & 0 & 0 & 0 & 0 \\ 0 & 9 & 0 & 0 & 0 & 0 \\ 0 & 0 & 2 & 0 & 0 & 0 \\ 0 & 0 & 0 & 8 & 0 & 0 \\ 0 & 0 & 0 & 0 & 3 & 0 \\ 0 & 0 & 0 & 0 & 0 & 7 \end{bmatrix}
$$
(2.3)

the representation method implies only storing the elements on the diagonal in an one-dimensional array  $A_{diag}$  (see [1]):

$$
A_{diag} = [1, 9, 2, 8, 3, 7] \tag{2.4}
$$

Total [nu](#page-60-0)mber of used bytes to store data is *24*:

$$
DIM_{A_{diag}} = len(A_{diag}) * 4bytes = 6 * 4bytes = 24 \quad bytes \tag{2.5}
$$

In the case of having non-zero entries on the second diagonal, all the above statements are still valid with one mention, the *Adiag* array will store the entries from the second diagonal.

#### **2.3 Permutation matrix**

<span id="page-11-1"></span>The permutation matrix has on each row or column only a value of one, all the rest being zeros. This matrix is utilized in algebraic operations to permute the coordinates according to a previously established model. For instance, considering following matrix *M*:

$$
M_{5*5} = \begin{bmatrix} 0 & 0 & 0 & 1 & 0 \\ 0 & 0 & 1 & 0 & 0 \\ 1 & 0 & 0 & 0 & 0 \\ 0 & 1 & 0 & 0 & 0 \\ 0 & 0 & 0 & 0 & 1 \end{bmatrix}
$$
 (2.6)

and the vector  $X=[1, 2, 3, 4, 5]$ , by multiplying the two, vector  $XP=[3, 4, 2, 1, 5]$  is obtained. The elements of *X* were rearranged according to the values of one from matrix *M*.

In order to store such a matrix it is only necessary to know the size of the matrix and the column index where the *1* is on each row (see [7]):

$$
M = [3, 2, 0, 1, 4] \tag{2.7}
$$

Considering the above examples of different types of sparse matrices it can be stated that a specific format for a specific type of matrix is far more efficient for storing it. In practice usually the working set of data is from the same class with the same particularities.

### <span id="page-14-3"></span><span id="page-14-0"></span>**Chapter 3**

### **Compact formats for sparse matrices**

In order to reduce the storage space used for a sparse matrix, many data structures have been proposed. Specialized data structures reduce the required storage size by storing only the non-zero values of the matrix. Using specialized formats for sparse matrices can improve both the run time and storage space. This chapter describes different formats and the trade-off when choosing one over another.

#### **3.1 Dictionary of keys**

<span id="page-14-1"></span>We start with *Dictionary of Keys (DOK)* format [3]. This is implemented using a dictionary that maps the (row, column) tuples to the value of the elements. The missing elements from the dictionary are considered to be zero. This format is mostly used to incrementally construct a sparse matrix in random order. It is not so efficient for iterating ov[er](#page-60-2) non-zero elements in row/column order. Dictionary of keys format is typically used to construct the matrix and then, for processing, it is first converted to another more efficient format. For example, the matrix *A* of equation (1.1), has the *DOK* as follows:

$$
\{(1,3): A_{13}; (2,3): A_{23}; (2,4): A_{24}; (4,2): A_{42}; (4,3): A_{43}; (5,1): A_{51}; (5,5): A_{55}\} \quad (3.1)
$$

This sequence is constructed assigning for each pair (row index, column index) the non-zero value of the matrix entry.

#### **3.2 List of lists**

<span id="page-14-2"></span>The *List of lists* or *LIL* format (see [4]) consists of one list for each row of the matrix. Each element encapsulates the column index and the value. For easier iteration this lists are ordered by the column index. For example if *A* is the matrix of (1.3), then *LIL* format has the following structure:

Table [3.](#page-60-3)1: List of lists

$$
\begin{array}{lllllllll} [1] \rightarrow & [3, A_{13}] \rightarrow & NULL \\ [2] \rightarrow & [3, A_{23}] \rightarrow & [3, A_{24}] \rightarrow & NULL \\ [3] \rightarrow & NULL \\ [4] \rightarrow & [2, A_{42}] \rightarrow & [3, A_{43}] \rightarrow & NULL \\ [5] \rightarrow & [1, A_{51}] \rightarrow & [3, A_{55}] \rightarrow & NULL \end{array}
$$

Each row of the matrix is represented as a row in the above table. It contains multiple tuples, each consists of the column index and the non-zero value of the matrix entry.

### **3.3 Coordinate list**

<span id="page-15-3"></span><span id="page-15-0"></span>*COO* or *Coordinate list* (see [4]) is implemented using a list of *(row, column, value)* tuples. To improve access time the entries of the list can be kept sorted first by row, then by column. This format is also good for incremental construction of the matrix.

It is also called *aleatory sore [fo](#page-60-3)rmat*. Because each non-zero entry of the matrix is individually identified it is also possible that the order could be aleatory. The advantage of an aleatory order is that the non-zero entries are added at the end without interfering with the rest or having to iterate over some elements.

If the matrix is symmetric this format is simplified by using two lists: one for the non-zero entries from the main diagonal and another for the ones above the diagonal (see [1]).

For example the matrix *A* of (1.3) has the following form:

$$
\{(1,3,A_{13}) \rightarrow (2,3,A_{23}) \rightarrow (2,4,A_{24}) \rightarrow (4,2,A_{42}) \rightarrow (4,3,A_{43}) \rightarrow (5,1,A_{51}) \rightarrow (5,5,A_{55})\}
$$
(3.2)

Therefore besides the *(row, column, value)* tuple each node of the list also encapsulates a pointer to the next node. Depending on the address length of the machine (*32/64 bits*) the pointer uses *4/8 bytes* [1]. Considering *4-byte* words on a *64-bit* machine, the total number of words needed to store this format as in (3.3).

$$
DIM_{COO} = 3 \times NZ + 2 \times NZ
$$
 (data and pointer), (3.3)

where as before *NZ* re[pres](#page-15-2)ents the non-zero entries of matrix *A*.

<span id="page-15-2"></span>The division between this format's use of memory and the standard one as in (3.4). The upper limit of density so that this format is still more efficient than the classical one, as it is given in [1] is *0,2*.

$$
r_{COO} = 5 \times density(A),\tag{3.4}
$$

[wh](#page-60-0)ere *density(A)* is calculated using equation (1.3).

### **3.4 Coordinate format**

<span id="page-15-1"></span>The *Coordinate format* implies storing the sparse matrix entries as row index, column index and the non-zero value. Considering the following matrix *A*:

$$
A_{5*5} = \begin{bmatrix} 0 & 0 & 0 & 9 & 0 \\ 0 & 2 & 0 & 0 & 0 \\ 0 & 0 & 0 & 0 & 0 \\ 1 & 5 & 0 & 0 & 0 \\ 0 & 0 & 0 & 0 & 7 \end{bmatrix}
$$
 (3.5)

The density of this *5*-by-*5* dimensions matrix *A* with *NZ=5* non-zero entries is:

$$
density(A) = \frac{NZ}{n^2} = \frac{5}{5^2} = \frac{5}{25} = 0.25
$$
\n(3.6)

Following [1], in order to represent matrix *A* in the *coordinate format*, three one-dimensional array are defined as follows:

- row [] stores [th](#page-60-0)e row number of the non-zero entry,
- col [] stores the column number,

• val [ ] - stores the actual value.

<span id="page-16-0"></span>The coordinate format memory use is defined by equation (3.7). If values respectively indexes are represented on *4 bytes* words, matrix *A* takes *15 bytes*.

$$
DIM_{COO} = 3 \times NZ \quad words \tag{3.7}
$$

Table 3.2: Matrix A represented in Coordinate Format

| <b>ROW</b> | <b>COL</b> | VAL                  |
|------------|------------|----------------------|
|            |            | Q                    |
|            |            | $\sum_{i=1}^{n} a_i$ |
|            | 1          |                      |
|            |            |                      |
|            |            |                      |

In order to perform operations with sparse matrices defined in this way, a very important role is played by *row* and *col* arrays. For the result matrix array the three vectors must allocate enough for the new entries that may appear.

In this way for summation of the sparse matrices defined in Table 3.3 and Table 3.4 below is represented in Table 3.5.

Table 3.3: Matrix A represented in Coordinate Format

| ROW A   COL A | $\mid$ <i>VAL</i> $\mid$ <i>A</i> |
|---------------|-----------------------------------|
|               |                                   |
|               |                                   |
|               |                                   |

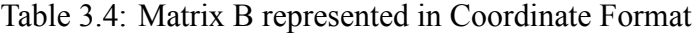

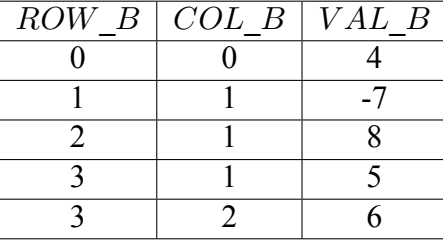

<span id="page-16-1"></span>Table 3.5: Result matrix  $C = A + B$  represented in Coordinate Format

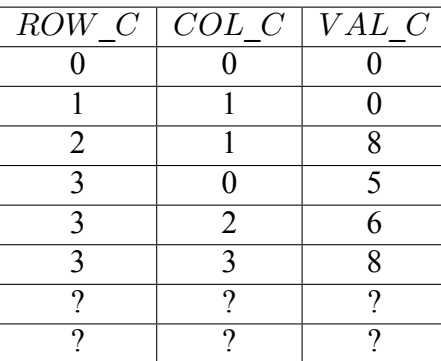

<span id="page-17-6"></span>Because it is assumed that there is no match between indexes of the two matrices, the result vectors have a longer length than it is actually needed in this example. The unused cells are marked in the result with *?*.

Arrays *ROW* C, COL C and VAL C have the length equal to 8 that is calculated using equation (3.8).

$$
len(ROW\_C/COL\_C/VAL\_C) = len(ROW\_A) + len(ROW\_B),
$$
\n(3.8)

<span id="page-17-1"></span>where *len* [is t](#page-17-1)he function that returns the length of a one-dimensional array. For an array defined as (3.9):

$$
int \quad a[n]; \tag{3.9}
$$

<span id="page-17-2"></span>[whe](#page-17-2)re *n* is the vector dimension, *Len* function is given by  $(3.10)$ :

$$
len(a) = n + 1. \tag{3.10}
$$

<span id="page-17-4"></span><span id="page-17-3"></span>Because this problem is addressed to sparse mat[rices](#page-17-3) only, naturally the zero-value entries are eliminated, the final result being expressed in Table 3.6.

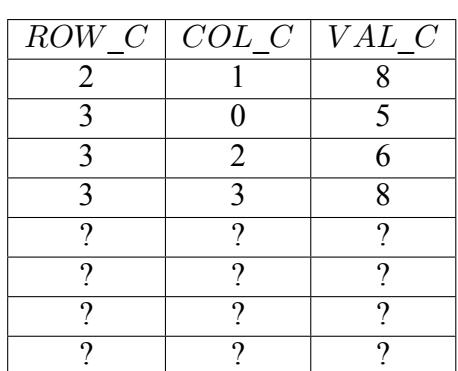

Table 3.6: Final result of summing sparse matrices A and B

$$
density(C) = \frac{4 \times 3}{8 \times 3} = \frac{12}{24} = 0.5
$$
\n(3.11)

<span id="page-17-5"></span>The same as Table 3.5 there are cells in Table 3.6 which are not used to store any information, marked here with *?*. According to equation (3.11), Table 3.5 describes a sparse matrix with a density of *0.5*. Obviously there is an inefficient use of memory. For instance if arrays *ROW\_A* and *ROW\_B* have 3 respectively 5 used e[ntrie](#page-16-1)s but they are defined [of l](#page-17-4)ength 10, then the result array *ROW\_C* will be defined of length 20.

According to the minimization c[riteri](#page-17-5)on for used memory, this approach is not optimal because it requires more memory than used in the most of the cases. In order to achieve this goal, the implementation of a format for sparse matrices will use dynamically allocated arrays, the associated operation will generate arrays with a 100% use of memory.

In the case of multiplication or inverse it is possible that the result matrices will not respect the condition for a sparse matrix.

### **3.5 Compressed sparse row (or Yale format)**

<span id="page-17-0"></span>The *CSR* or *Compressed sparse row* format as described in [5], is implemented so that the matrix is represented by three one-dimensional arrays. This format has first been used in mid-1960s and has been fully described in 1977 (see [5]). Considering a matrix *M* of size *n*-by-*n*, with *NZ* nonzero elements, the three arrays *(A, IA, JA)* describing the matrix have t[he](#page-60-4) following meaning:

- <span id="page-18-2"></span>• *A* is of length *NZ* (number of non-zero elements) and stores the non-zero elements in row-major order
- *IA* is of length  $n+1$  and it is defined recursively:  $IA[0] = 0$  $IA[i] = IA[i] + number of non-zero elements on the *i*-th row.$
- *JA* is of length *NZ* and it contains the column index for all non-zero elements from the original matrix in a row-major order

For instance the non-zero elements form  $i<sup>th</sup>$  row in the original matrix are stored form *A[IA[i]]* to *A[IA[i+1]-1]*, including both ends. The column corresponding to each value in *A* is at the same index in *JA*. This format uses less memory to store entries of a matrix only if condition  $(3.12)$  is respected (see [1]).

$$
NZ < \frac{n \times (n-1) - 1}{2} \tag{3.12}
$$

For examplet[he](#page-60-0) square matrix *A* displayed in (3.13) of dimensions *4-by-4* and *4* non-zero elements:

$$
A_{4*4} = \begin{bmatrix} 0 & 7 & 0 & 0 \\ 0 & 5 & 2 & 0 \\ 0 & 0 & 0 & 0 \\ 8 & 0 & 0 & 0 \end{bmatrix} \tag{3.13}
$$

<span id="page-18-1"></span>it has the associated **CSR format**:

$$
A = [7, 5, 2, 8]
$$
  
IA = [0, 1, 3, 3, 4]  
JA = [1, 1, 2, 0] (3.14)

Knowing the three arrays *A, IA* and *JA* the exact position in the original matrix can be easily calculated for every entry. For row number  $i=1$  (counting rows starts from 0, not 1), the non-zero elements are from  $A[IA[1]]$  to  $A[IA[1+1]-1] = A[1]$  to  $A[2]$ , which corresponds to 5 and 2. For  $A[1]$  $= 5$ , the column index is *JA[1]* = 1 and for  $A[2] = 2$ , the column in the original matrix is *JA[2]* = 2.

Matrix *A* is sparse as it fulfills the constraint, *sparsity(A)* = 0.75. This *CSR* example contains  $NZ^*2+n+1 = 13$  entries in comparison to the classical matrix format, which in this case has 16 entries.

### **3.6 Binary identified format**

<span id="page-18-0"></span>This method is based on the binary logic of the computing system. The non-zero entries are saved in a *primary memory zone (PZ)* in form of an one-dimensional array of length NZ. The structure of matrix is indicated using a binary sequence stored in a *secondary memory zone (SZ)*, see [1] for more details. For example, if we take the matrix (3.13), then:

$$
PZ = [7, 5, 2, 8] \tag{3.15}
$$

$$
SZ = \begin{bmatrix} 0100 \\ 0110 \\ 0000 \\ 1000 \end{bmatrix} \tag{3.16}
$$

Matrix A is stored in row-major order, another possibility would be column-major order. To reduce even more the memory needed to store the matrix, the secondary zone is bitwise.

<span id="page-19-1"></span>If a matrix A with dimensions of *n-by-n*, *NZ* non-zero entries and the element data type of *b* bytes length, then the primary memory zone needs *n\*n\*density(A)* words of length *b* bytes. The secondary memory zone needs *(n\*n)/(8\*b)* words. The total number of words (of 4 bytes) needed to store matrix *A* using the two memory zones is *5*. The formula is given as follows:

$$
DIM_{binary} = n^2 \times density(A) + \frac{n^2}{8 \times b} \text{ (in words of b bytes)} \tag{3.17}
$$

Because the matrix classical format uses  $DIM_{standard} = n*n$  words, the ratio between the binary identified format and the standard format is:

$$
r = \frac{DIM_{binary}}{DIM_{standard}} = density(A) + \frac{1}{8 \times b}
$$
\n(3.18)

Considering that entries in matrix *A* are unsigned integers stored on *4 bytes* each, then *r=0.28* is calculated in (3.19), indicating that using this format the matrix uses approximately a quarter of the original use of memory.

$$
r_M = density(M) + \frac{1}{8 \times 4} = 0.25 + \frac{1}{32} \simeq 0.28
$$
\n(3.19)

The upper limit of the density at which the binary format uses the same memory as the standard format is 96% as described in [1] and can be calculated if  $r=1$  following the equation (3.20). For a matrix *A* if 15 out of 16 entries are non-zero, the binary format still uses less memory.

$$
density(A)_{max} = 1 - \frac{1}{8 \times b}
$$
  
for  $A : density(A)_{max} = 1 - \frac{1}{32} \approx 0.96$  (3.20)

This memory format is different than other because in the secondary zone there is allocated memory for the zero-values also. The binary identification format is less efficient for very large matrices with the sparsity value very big. Also the biggest challenge using this format is the complexity of the matrix algorithms as summation or multiplying. For instance a *100-by-100* sparse matrix with 3% non-zero entries (*NZ=300*) using words of *4* bytes the binary form uses *613* words, as explained in equation (3.21).

$$
DIM_{binary} = 100^2 \times 0.03 + \frac{100^2}{8 \times 4} = 612.5
$$
\n(3.21)

#### **3.7 Binary identified format improved**

<span id="page-19-0"></span>In order to make the method more efficient in practice when density of large sparse matrix is less or equal to 3% another method to store using binary identification has been developed. The difference from the first binary method is how data is organized in the secondary memory zone. The SZ has a half-word structure, containing the column indexes of non-zero entries as well as some control information for a faster identification of non-zero element position in the matrix [1]. The word structure of SZ is shown in the following table.

| Word number | Left half                      | <b>Right half</b>             |
|-------------|--------------------------------|-------------------------------|
|             | Row number                     | Row number                    |
|             | Number of non-zero element     |                               |
| 3           | Non-zero entries on row no 1   | Non-zero entries on row no 2  |
| 4           | Non-zero entries on row no 3   | Non-zero entries on row no 4  |
| .           |                                |                               |
| k           | Non-zero entries on row no n-1 | Non-zero entries on row no n  |
| $k+1$       | Column index of 1st non-zero   | Column index of 2nd non-zero  |
| $k+2$       | Column index of 3rd non-zero   | etc.                          |
|             |                                |                               |
|             | $\ddotsc$                      | Column index of last non-zero |

Table 3.7: SZ for the improved binary format

Table 3.8: Improved binary format SZ for matrix A

| Word number   |  |  |  | ٠ |  |  |
|---------------|--|--|--|---|--|--|
| $^{\circ}$ 10 |  |  |  |   |  |  |

In Table 3.8 it is considered that the non-zero entries are represented on *4 bytes*, therefore a half-word in SZ it is represented on *2* bytes. Using the storing format presented above the maximum matrix size is 9999 rows or columns, with a maximum of  $10^8 - 1$  non-zero entries. In case of a square matrix in the first word of SZ the matrix size will be stored.

The formula to calculate the number of words needed for the secondary memory zone is given in (3.22). The value is rounded up to the next integer value.

$$
DIM_{SZ} = \frac{5 + n + n^2 \times density(A)}{2}
$$
 (3.22)

<span id="page-20-0"></span>[The to](#page-20-0)tal word count needed for both primary and secondary memory zone is given in (3.23).

$$
DIM_{binary2} = \frac{5 + n + 3 \times n^2 \times density(A)}{2}
$$
\n(3.23)

<span id="page-20-1"></span>For a *100-by-100* sparse matrix with 3% non-zero entries (*NZ=300*) using words of [4 byte](#page-20-1)s the binary form uses *503* words (3.24), less memory than the first binary identified format which uses *613* words. It can be noticed a decrease of 18% in terms of used memory.

$$
DIM_{binary2} = \frac{5 + 100 + 3 \times 100^2 \times 0.03}{2} = 503
$$
 (3.24)

<span id="page-20-2"></span>The division between the updated binary identified format and the standard square matrix format is given by:

$$
r_{binary2} = \frac{3 \times density(A)}{2} + \frac{5+n}{2 \times n^2}
$$
\n(3.25)

For a *n-by-n* square sparse matrix, if  $r_{binary2} = 1$  and  $n \rightarrow \infty$ , then the maximum value of *density(A)* for the binary identified format is *0.66*:

$$
density(A)_{\lim n \to \infty} = \frac{2}{3}(1 - \frac{5+n}{2 \times n^2}) = 0.666 = 66.6
$$
\n(3.26)

For a sparse square matrix of *100-by-100* dimensions with an average of *66* non-zero entries on each row, the above structure needs a total of *6600+(5+100+6600)/2 = 9952 words*, with *0,6%* less than the *10.000* words needed in the standard format. Because the density of a large sparse matrix varies between 1% and 3% this format is proven to be very efficient regarding the used memory.

### **3.8 Compact systematic format**

<span id="page-21-2"></span><span id="page-21-0"></span>This format assumes that the non-zero entries of a sparse matrix are stored in a certain rowmajor order (see [1]). In this case it is not necessary to store both indexes row and column. For a row-major order it is only needed the column indexes but also the beginning of each row needs to be signaled.

In this [ca](#page-60-0)se more storing formats can be used, the one presented is characterized by only storing the column index of the needed element and a row separator, chosen arbitrarily to be *-1* as there cannot be such a column. The corresponded value for this inexistent column index represents the row number of the following values. The final value-index is *(0, -1)*.

For a matrix A as in (3.13), this format is described as follows:

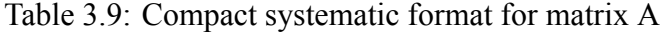

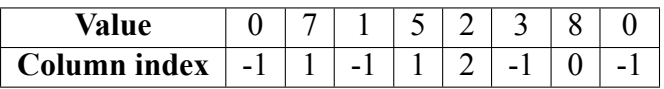

<span id="page-21-1"></span>For this memory format the maximum words to store a sparse matrix of n-by-n dimensions is calculated with the formula below (3.27). This format is more efficient when compared to the classical format if the density is less than 0.5.

$$
DIM_{compact} = 2 \times (n^2 \times density(A) + n + 1)
$$
\n(3.27)

### <span id="page-22-0"></span>**Chapter 4**

### **Sparse Matrix Format**

Considering all the attempts and approaches to find an efficient memory format for large sparse matrices this note proposes a different representation format, that combines more of the above formats. Next it is detailed a mathematical definition and then implementation of *Sparse Matrix Format*, regarding only square matrices, this will be explained in first part. In the second part we also treat the operations with this new format, also including the mathematics behind it and the implementation. Addressed operations are: multiplication, transposing, summation and difference.

### **4.1 Mathematical fundamentals**

There are two approaches for to represent sparse matrices:

- <span id="page-22-1"></span>• static approach, in which the memory allocation is done in the compilation phase. This approach assumes that the programmer knows with a good precision the maximum number of non-zero entries
- dynamic approach, in which the memory allocation is done during the execution phase of program. In this case it is not necessary to know the number of non-zero elements. This approach is, consequently, the one that we have implemented.

Usually for identifying the non-zero entries two indices are used, for *row* and for *column*. Firstly, we propose a way to use only one index which contains information for both row and column number (we "linearize" the matrix, converting it to a one dimensional array). For each non-zero entry it is attached an integer number, an *aggregated* index, from which both the row and the column can be determined. For a square matrix *A* of *n-by-n* dimensions, if entry  $A_{ij} \neq 0$ , *i* counting rows and *j* columns both starting from *0* and ending at *n-1*, then the corresponding aggregated index is calculated using the following formula:

$$
index_{Aij} = i \times n + j \tag{4.1}
$$

<span id="page-22-2"></span>For example *The Sparse Matrix Format* for matrix *A* as in (4.2) of size *4* is described in Table 4.1. This format stores only the non-zero entries from the vector-index-form of the matrix (see Table 4.2).

$$
A_{4*4} = \begin{bmatrix} 0 & 0 & 5 & 0 \\ 0 & 4 & 0 & 0 \\ 1 & 0 & 0 & 0 \\ 0 & 0 & 0 & 9 \end{bmatrix} indexes(A) = \begin{bmatrix} 0 & 1 & 2 & 3 \\ 4 & 5 & 6 & 7 \\ 8 & 9 & 10 & 11 \\ 12 & 12 & 14 & 15 \end{bmatrix}
$$
(4.2)

Table 4.1: Sparse Matrix Format

| ⁄alue            |  |  |
|------------------|--|--|
| Cumulative index |  |  |

Table 4.2: Vector form of Matrix A

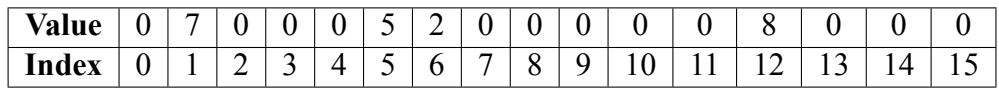

The row index for any element of location *k* is calculated as the integer part (*floor* function) of the ratio between the *index*<sub>*Aii*</sub> and *n*, size of the matrix, as showed below:

$$
row_{Aij} = \left\lfloor \frac{index_{Aij}}{n} \right\rfloor = floor(\frac{index_{Aij}}{n}). \tag{4.3}
$$

Where the *floor function* takes as an input a real number *x* and gives as output the greatest integer less than or equal to *x*. For example  $floor(3, 4) = 3$ .

The column index for any element of location  $k$  is calculated as the remainder of the division between the *indexAij* and *n*, also known as the *modulo* function as showed in (4.4).

$$
col_{Aij} = index_{Aij} - \left\lfloor \frac{index_{Aij}}{n} \right\rfloor = index_{Aij} \text{ modulo } n \tag{4.4}
$$

The advantage of this structure is that it uses only one index for each non-zero entry. On the other hand there are two operations executed in order to find the row and column indexes.

The total number of words needed for this format to be stored in the memory can be calculated using the formula (4.5), while the total number of words to store SMF on the disk is a little bit different and it is calculated using (4.6).

$$
DIM_{SMFmem} = 2 \times n^2 \times density(A) + n \tag{4.5}
$$

$$
DIM_{SMFdisk} = 2 \times n^2 \times density(A) + 1 \tag{4.6}
$$

<span id="page-23-1"></span>The division between the memory requirements of SMF and the classical format is:

$$
r_{SMF} = 2 \times density(A) + \frac{1}{n^2}
$$
\n(4.7)

The upper limit for the density of a matrix for which this format is still memory efficient is  $density(A) = 0.5$ .

#### **4.2 Implementation of Sparse Matrix Format**

<span id="page-23-0"></span>Considering a matrix M as in (4.8), the SMF implementation looks like (4.9). Therein, the notation *[p]* is for pointer to another memory zone. Each row is a dynamically adjustable array of tuples.

$$
M_{4*4} = \begin{bmatrix} 1 & 0 & 5 & 0 \\ 0 & 0 & 0 & 0 \\ 0 & 0 & 2 & 0 \\ 8 & 0 & 0 & 4 \end{bmatrix}
$$
 (4.8)

$$
(2, [p]) \rightarrow [(1, 0), (5, 2)](0, [p]) \rightarrow NULL(1, [p]) \rightarrow [(2, 2)](2, [p]) \rightarrow [(8, 0), (4, 3)]
$$
\n(4.9)

For a more modular implementation there were defined classes used for storing data and operations on data:

- entry class
	- **–** value: non-zero entry
	- **–** column index
- SMF class
	- **–** array of pointers to entry vectors
	- **–** array of lengths of entry vectors

```
\epsilon1 class entry {
2 public:
3 value_type value;
4 size_type column;
5 ...
6 }
7
8 class SMF {
    9 public:
10 index_type matrix_size;
11 entry** rows;
12 size_type* row_len;
13 index_type nnz = 0;
14 ...
15 }
```
#### <span id="page-24-0"></span>**4.3 From Standard to Sparse Matrix Format**

The function *StandardtoSMF* is used to transform the Standard format to SMF. It is a member function of the SMF class and it takes as an argument a matrix as a pointer to pointer to *value\_type*. In order to find the non-zero entries of the standard matrix it is necessary to iterate through all the elements. Once a non-zero entry is found it is inserted in the SMF format along with the aggregated index. Here is the implementation of such function:

 $\overline{\phantom{a}}$   $\overline{\phantom{a}}$   $\overline{\$ 

```
and the creating a SMF from standard and the contract of the contract of the contract of the contract of the contract of the contract of the contract of the contract of the contract of the contract of the contract of the c
 2 void StandardtoSMF(value_type** Standard){
 3
 4 // iterate through rows
 5 for (value_type i = 0; i < matrix_size; ++i)
 6
 7 // iterate through columns
 8 for (value_type j = 0; j < matrix_size; ++j)
 9
10 //if entry is non-zero
11 if (Standard[i][j] != 0)
1213 //insert to SMF value and aggregated index
14 this ->insert(Standard[i][j], i*matrix_size + j);
15 }
```
 $\overline{\phantom{a}}$   $\overline{\phantom{a}}$   $\overline{\$ 

### <span id="page-25-0"></span>**4.4 From Sparse Matrix Format to Standard**

The function *SMFtoStandard* is used to make the translation between the two formats. As SMF is implemented to only store each non-zero entry of the matrix and the composed index, for each SMF entry the column and row have to be determined. Once this operations are done the element is ready to take its position in the standard matrix. The implementation looks like:

 $\sqrt{2\pi r}$ 

```
1 // creating a square matrix_size matrix from SMF
 2 value_type** SMFtoStandard(){
 3 value_type **Standard , val;
 4 index_type col;
 5
 6 // allocating dynamic array (of size=matrix_size)
 7 //of pointers to element type (value_type)
 8 // initializing all to 0
 9 Standard = new value_type*[matrix_size ]();
10
11 // allocate each row
12 for(index type i = 0; i < matrix size; ++i)
13 Standard[i] = new value_type[matrix_size];
14 // each i-th pointer is now pointing to dynamic array
15 // (size matrix_size) of actual value_type values
16
17 // iterating through rows
18 for(index_type i = 0; i < matrix_size; ++i)
19 // iterating through elements
20 for(index_type j = 0; j < row_len[i]; ++j){
21 //get col index
22 col = rows[i][j].getC();
23
24 //get value of entry
25 val = rows[i][j].getV();
26
27 //store the value at the precise indexes
28 Standard[i][col] = val;
29 }
30
31 return Standard;
32 }
\overline{\phantom{a}} \overline{\phantom{a}} \overline{\
```
# <span id="page-26-0"></span>**Chapter 5**

### **Operations with Sparse Matrix Format**

In order to make the SMF a viable replacement for the standard matrix format, operations with it have to be defined. As stated before, the second objective here is to mathematically define and implement a solution for the associated operations of SMF. Operations considered to be implemented: multiplication, transposing, summation and subtraction.

#### <span id="page-26-1"></span>**5.1 Summation of two SMF matrices**

The summation algorithm described below is implemented as a member function in the SMF class. It uses two position pointers to iterate through A's row respectively B's row called *apos* and *bpos*:

- 1. For each row of both matrices (first *while* loop).
- 2. Reinitialize *apos* and *bpos* to 0 and get row length in *len\_rowA* and *len\_rowB*.
- 3. While the pointers did not reach the end of the row (second *while* loop).
- 4. Get the 2nd element of tuple entry, the column index in *col\_A* and *col\_B*.
- 5. By comparing the column index it is decided if entries must be inserted individually in the result or added and then inserted in the result.

 $\sqrt{2}$   $\frac{1}{2}$   $\frac{1}{2}$   $\frac$ 

6. The remaining elements from A's or B's row are inserted (3rd and 4th *while* loops).

```
1 SMF add(SMF B){
\mathcal{D}3 SMF rez(matrix_size);
4
5 index_type apos , bpos;
6 index type i = 0;
7
8 //same row for both matrices
9 while(i < matrix_size){
10 apos=0; bpos=0;
11
12 //get row A & B len
13 size_type len_rowA = row_len[i];
14 size_type len_rowB = B.row_len[i];
15
16 while (apos < len_rowA && bpos < len_rowB){
17
18 //get A's col
19 size_type A_col = rows[i][apos].getC();
20 //get B's col
```

```
21 size_type B_col = B.rows[i][bpos].getC();
2223 //if B's col index is smaller than A's col index
24 if(B_col < A_col){
2526 // insert B's val & calc index
27 rez.insert(B.rows[i][bpos].getV(), i*matrix_size +
                     B_col);
28 bpos++;
2930 //else if A's col is smaller than B's col
31 } else if(B_col > A_col){
32
33 // insert A's val & calc index
34 rez.insert(rows[i][apos].getV(),
35 i*matrix_size + A_col);
36 apos++;
37
38 //else same col -> add them
39 } else {
40
41 rez.insert(rows[i][apos].getV()+
42 B.rows[i][bpos].getV(),
43 i * matrix_size + A_col);
44 apos++;
45 bpos++;
46 }
47 }
48
49 // insert ramaining el from A
50 while(apos < len_rowA){
51
52 rez.insert(rows[i][apos].getV(),
53 i * matrix_size + rows[i][apos].getC());
54 apos++;
55 }
56
57 // insert ramaining el from B
58 while(bpos < len_rowB){
59
60 rez.insert(B.rows[i][bpos].getV(),
61 i * matrix_size + B.rows[i][bpos].getC());
62 bpos++;
63 }
64 i++;
65 }
66 return rez;
67 }
\overline{\phantom{a}} \overline{\phantom{a}} \overline{\
```
### <span id="page-27-0"></span>**5.2 Subtraction of two SMF matrices**

The subtraction algorithm described below is implemented as a member function in the SMF class. It is very similar with the summation algorithm with the difference that if the column indexes are different insert the inverse number (*0 - val*) in the result and if there are equal subtraction of the two is done instead of summation.

- 1. For each row of both matrices.
- 2. Reinitialize *apos* and *bpos* to 0 and get row length in *len\_rowA* and *len\_rowB*.
- 3. While the pointers did not reach the end of the row.
- 4. Get the 2nd element of tuple entry, the column index in *col\_A* and *col\_B*.
- 5. By comparing the column index it is decided if the inverse number (*0 val*) must be inserted individually in the result or subtracted and then inserted in the result.
- 6. The remaining elements from A's or B's row are inverted and inserted.

#### <span id="page-28-0"></span>**5.3 Transposing the SMF**

The transposing algorithm is simply iterating through all rows, then through entries and inserting to the result matrix the calculated aggregated index of the transpose:

- 1. For each row (the first *for* loop).
- 2. For each entry in the row (the 2nd *for* loop).
- 3. Get the value and column index of the entry.
- 4. Insert to the result matrix the transposed aggregated index.

```
\sigma \sim \sigma \sim \sigma \sim \sigma \sim \sigma \sim \sigma \sim \sigma \sim \sigma \sim \sigma \sim \sigma \sim \sigma \sim \sigma \sim \sigma \sim \sigma \sim \sigma \sim \sigma \sim \sigma \sim \sigma \sim \sigma \sim \sigma \sim \sigma \sim \sigma \sim 1 SMF transpose(){
 2
 3 SMF rez(matrix_size);
 4 value_type val;
       5 index_type col;
 6
 7 // iterating through rows
 8 for(index_type i = 0; i < matrix_size; ++i)
 9
10 //iterating through elements
11 for(index_type j = 0; j < row_len[i]; ++j){
12
13 //get col index
14 col = rows[i][j].getC();
15
16 //get value of entry
17 val = rows[i][j].getV();
18
19 // insert to rez the new index for this value
20 rez.insert(val , col * matrix_size + i);
212223 return rez;
24 }
```
### <span id="page-28-1"></span>**5.4 Multiplication of two SMF matrices**

The multiplication algorithm is one key operation when dealing with matrices. Considering two matrices *A* and *B* that can be multiplied, a short description of the algorithm is below:

 $\overline{\phantom{a}}$   $\overline{\phantom{a}}$   $\overline{\$ 

- 1. First transpose *B* for an easier iteration through columns, as SMF is row-major order, we need *B* in column-major order.
- 2. Iterate through rows of *A* (first *for* loop).
- 3. For each row in *A*, iterate through columns of *B*, actually rows of B transpose (second *for* loop).
- 4. Reinitialize the local pointer of A's row and B's column and the sum to 0.
- 5. While these pointers are within the range of A's row length respectively B's column length.
- 6. Compare A's column with B's row and skip elements in A's row respectively B's column until they are equal.

 $\sqrt{2}$   $\frac{1}{2}$   $\frac{1}{2}$   $\frac$ 

- 7. If A's column is equal to B's row do the multiplication and add to sum.
- 8. If sum is different than 0 add it to result matrix with the aggregated index.

```
1 SMF multiply(SMF B){
2
3 SMF rez(matrix_size);
4
5 index_type col_A , col_B , apos , bpos;
6 value_type sum;
7
8 SMF Bt = B.transpose();
9
10 // iterating through rows of A
11 for(index_type i = 0; i < matrix_size; ++i){
12
13 // iterating through cols of B
14 //as B is transpose iterate through rows
15 for(index_type j = 0; j < matrix_size; ++j){
16
17 //local pointer within A's row
18 apos = 0;
19 //local pointer within B's col
20 bpos = 0;
21 //sum of multiplication
22 sum = 0;
23
24 // iterating through elements of A's row & B's col
25 while(apos < row_len[i] && bpos < Bt.row_len[j]){
26
27 //get col index of A's entry
28 col_A = rows[i][apos].getC();
29 //get col index of B's entry
30 col_B = Bt.rows[j][bpos].getC();
31
32 //if A's col is smaller than B's row
33 //skip entry in A
34 if(col_A < col_B){
35 apos ++;
36
37 //if B's row is smaller than A's col
38 //skip entry in B
39 } else if (col_A > col_B){
40 bpos++;
41
42 //else both row and col are equal
43 // multiply the entries and add to sum
44 } else {
45 sum += rows[i][apos].getV() *
46 Bt.rows[j][bpos].getV();
47 apos++;
48 bpos++;
49 }
50 }
51
52 //if the sum is non -zero add to rezult
53 if (sum != 0)
54 rez.insert(sum , i * matrix_size + j);
55 }
56 }
```
#### CHAPTER 5. OPERATIONS WITH SPARSE MATRIX FORMAT

✝ ✆

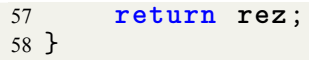

### <span id="page-32-0"></span>**Chapter 6**

# **Efficiency of Sparse Matrix Format**

Validation of the Sparse Matrix Format is done by calculating the memory and computational efficiency with respect to the classical format and algorithms. Test data that will be analyzed has two collection sources: *The University of Florida Sparse Matrix Set* taken from [8] and *Anonymous MRI Brain Scan Images Database (University of Granada)* taken from public sources.

This chapter will discuss the memory efficiency in two cases: when storing the matrix on disk and when manipulating the data in algorithms, as they are slightly differ[en](#page-60-5)t. In the second case a few more information are needed in order to easily access and manipulate the data. Besides the use of memory point of view, we also analyzed the computational efficiency of the *Sparse Matrix Format*.

### **6.1 The working sets**

#### <span id="page-32-1"></span>**The University of Florida Sparse Matrix Collection**

<span id="page-32-2"></span>We will give a short description of this source. *The SuitSparse Matrix Collection* also known as *The University of Florida Sparse Matrix Collection* is a huge and continuously growing database of sparse matrices that are encountered in real applications. This collection is intensively used by the numerical linear algebra community for performance evaluation of sparse matrix algorithms. Following [8], the collection covers a large number of domains, divided in two classes, these are:

- matri[ce](#page-60-5)s resulting from problems with a 2D or 3D geometrical representation:
	- **–** structural engineering
	- **–** computational fluid dynamics
	- **–** model reduction
	- **–** electromagnetics
	- **–** semiconductor devices
	- **–** thermodynamics
	- **–** computer graphics/vision
	- **–** robotics/kinematics
- matrices without geometrical source interpretation:
- **–** optimization
- **–** circuit simulation
- **–** economic and financial modeling
- **–** theoretical and quantum chemistry
- **–** chemical process simulation
- **–** mathematics and statistics
- **–** power networks

From the *SuitSparse Matrix Collection* (see [8]) were chosen in a random manner 97 matrices. Size of this working set varies between *5* to *5000* (see Figures 6.2 and 6.1). It is worth mentioning that in practice the size can reach even 200.000 in which case *SMF* has even higher efficiency.

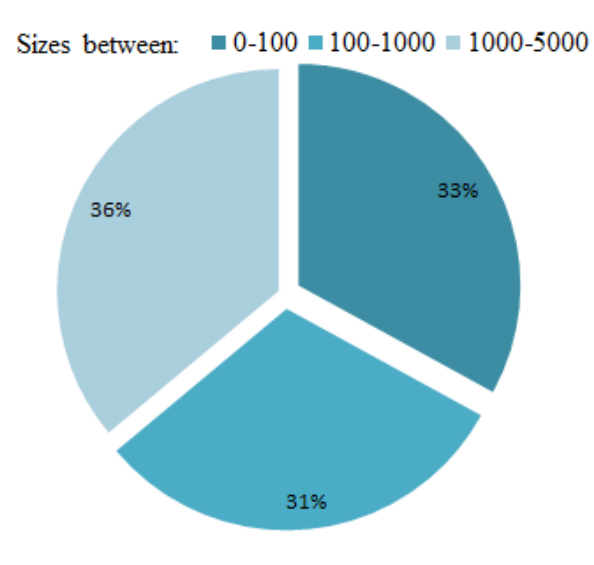

Figure 6.1: Intervals of sizes

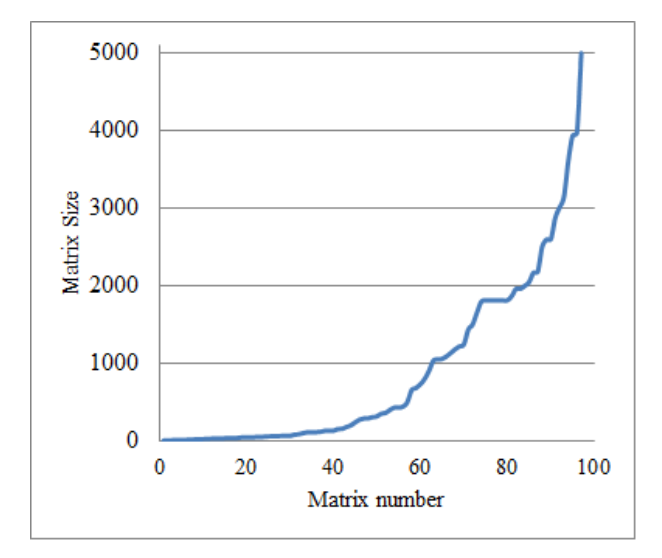

Figure 6.2: Matrix size range

Graph (6.2) plots the matrix size against the sample number, an easy way to visualize the number of matrices in each interval of size ranges.

From practical experiments the matrix density decreases as the matrix size increases. Figure 6.3 represents the size-density distribution. It can be easily notice how the left half of the chart with sizes smaller than *500* have a higher density in comparison with the right half in which, with a few exceptions, the density values are between 0 and 3%. Figure 6.3 also displays a trend line approxima[tion](#page-34-0) of the data. It has been used a 5<sup>th</sup> degree polynomial equation to approximate. For a graph with the matrices above the size of *500* with a linear trend see Figure 6.4.

<span id="page-34-0"></span>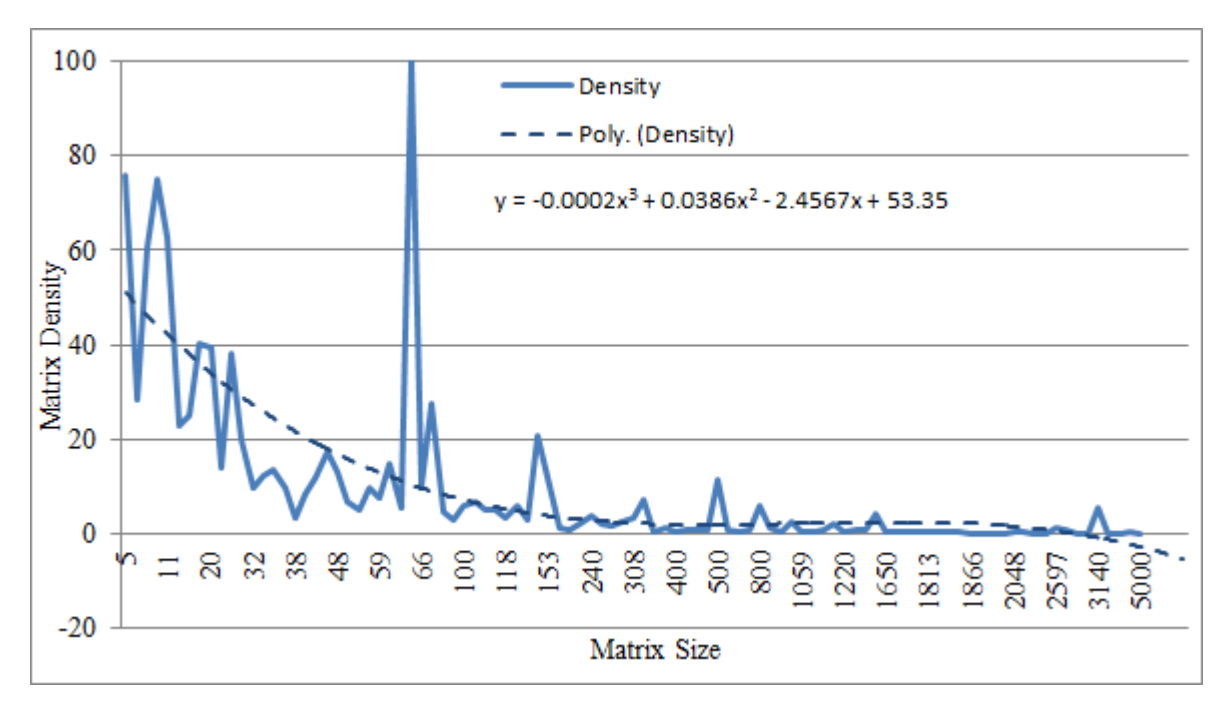

Figure 6.3: Matrix size-density distribution

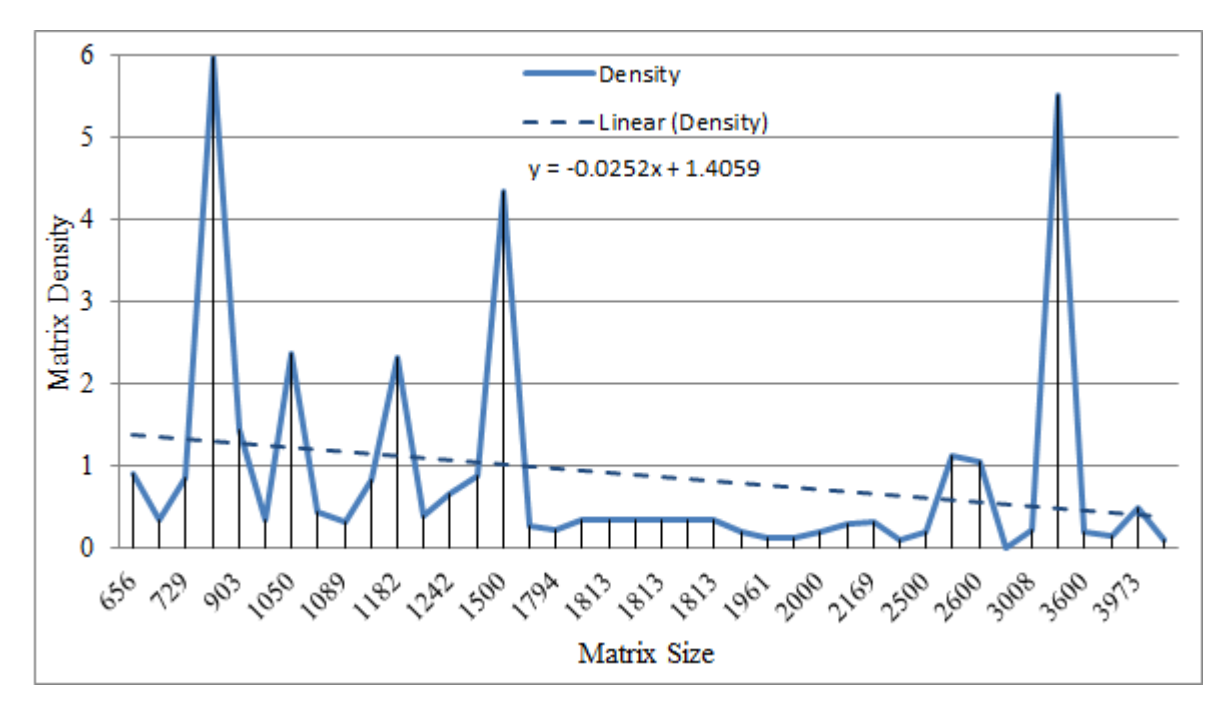

Figure 6.4: Zoomed matrix size-density distribution

#### **Anonymous MRI Brain Scan Images Database**

A second working set is *Anonymous MRI (Magnetic Resonance Imaging) Brain Scan Images Database*. But first it is needed to ensure that the representation of these images is a sparse matrix. For instance the image in Figure 6.5 can be loaded as a pixel-value 2D array. A gray-scale image has the pixel value represented on 8 bits:

- for white the pixel has a v[alue](#page-35-0) of 255 (all bits are 1),
- for shades of gray the pixel has a value within the interval [254, 1],
- for black the value is 0.

As it can easily be noticed how the image below has most of the pixels black, so it can be considered a sparse matrix of pixels. The density of this image is among the higher that it can be in a MRI scan and it has a value of 25%. Therefore the compressed *SMF* brings a memory improvement.

<span id="page-35-0"></span>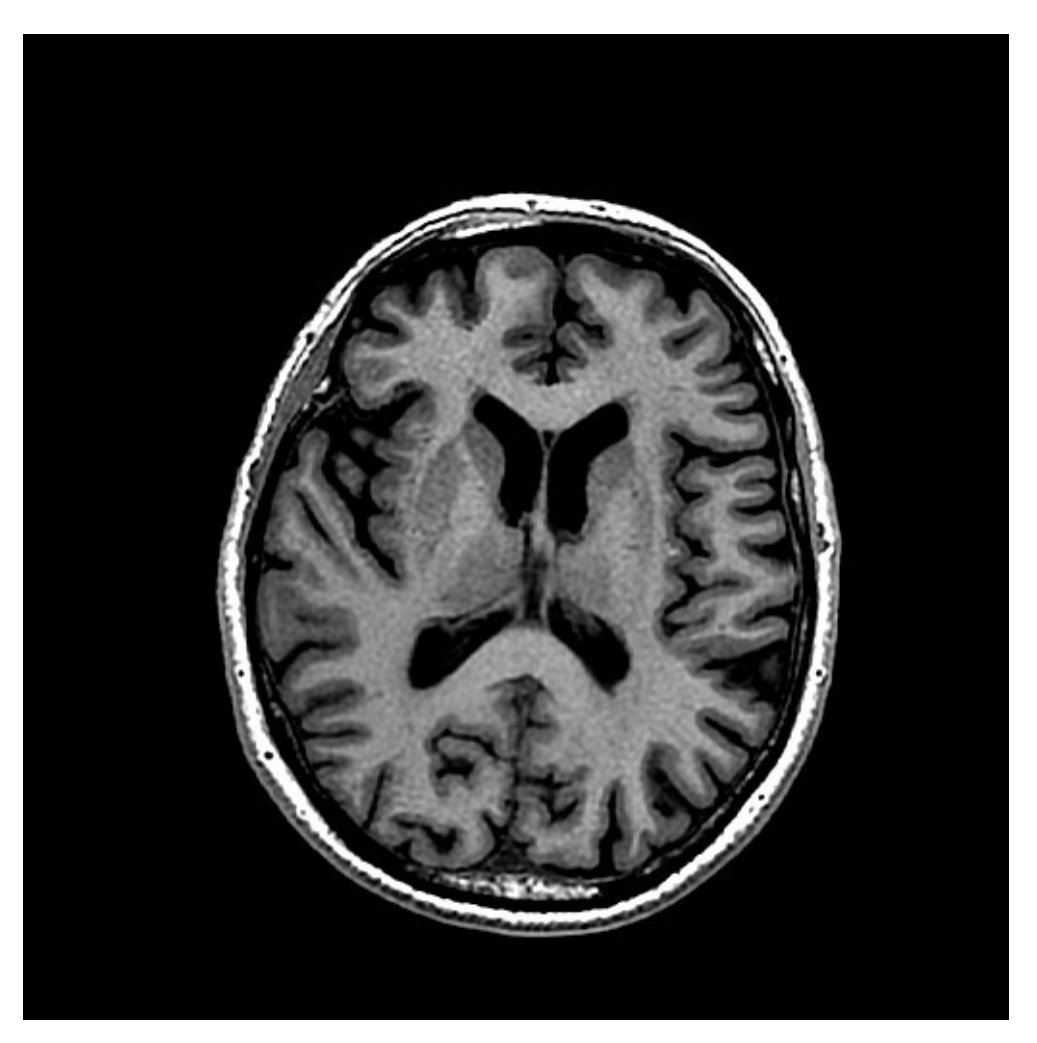

Figure 6.5: Brain MRI Example

Let us explain how a *MRI brain scan* is produced. A full MRI brain scan contains between 90 and 170 images. The scan is done as sections from one extremity of the head to the other, density of these images varies between 0% and 25% as it is illustrated in Figure 6.6. Below is showed every other 10<sup>th</sup> image of a MRI scan containing 95 images.

#### CHAPTER 6. EFFICIENCY OF SPARSE MATRIX FORMAT

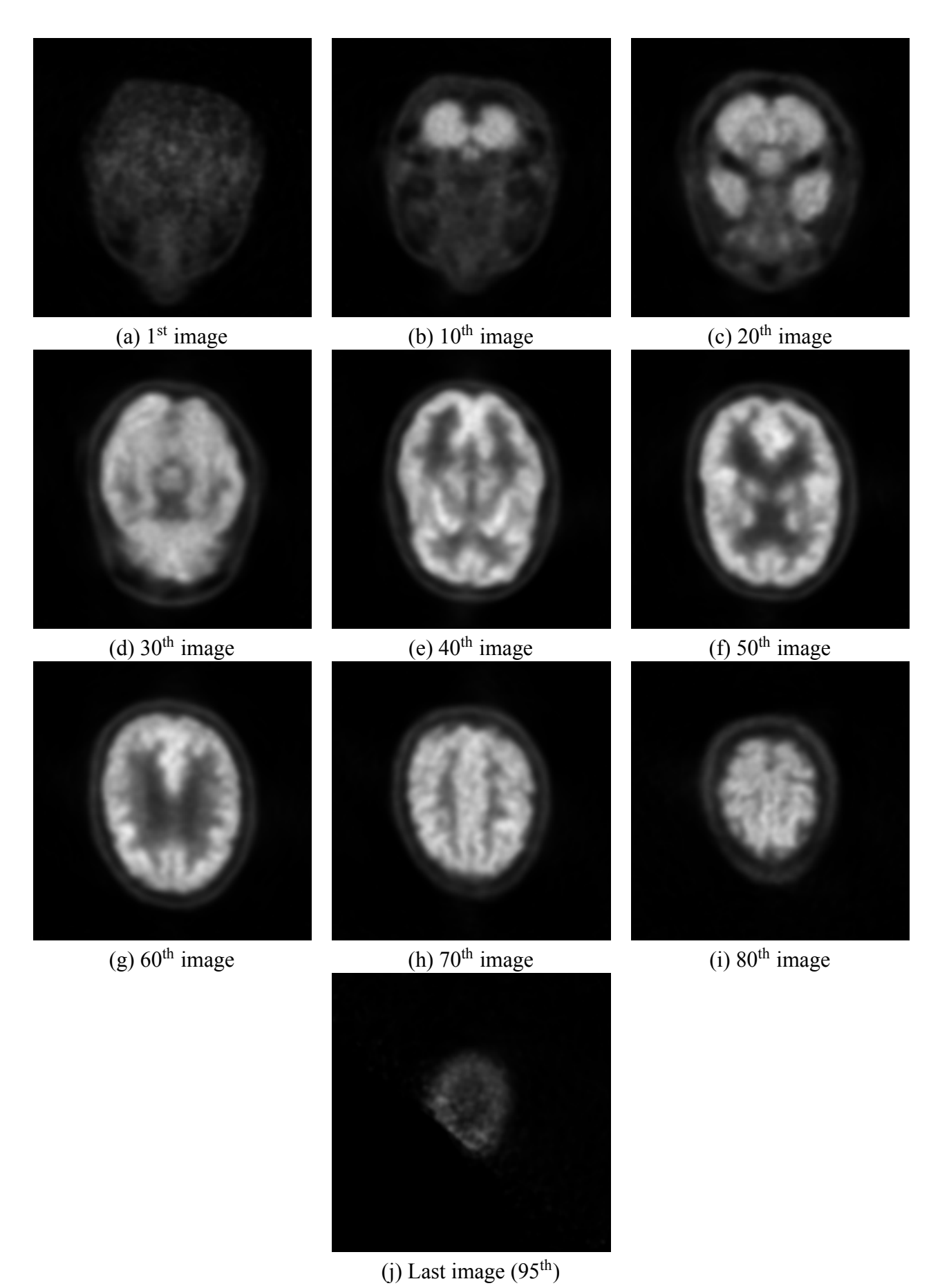

Figure 6.6: Samples from a full MRI scan

The best approximation of such evolution is a  $2<sup>nd</sup>$  degree parabola as showed in Figure 6.7. The turning point of this equation is the image with the most information corresponding to the middle section of the head (Figure (6.6) between (e) and (f)). By plotting the sparsity - memory efficiency tuples it is observed in Figure 6.8 the linear growth of the memory efficiency proportional to [the](#page-37-0) sparsity.

<span id="page-37-0"></span>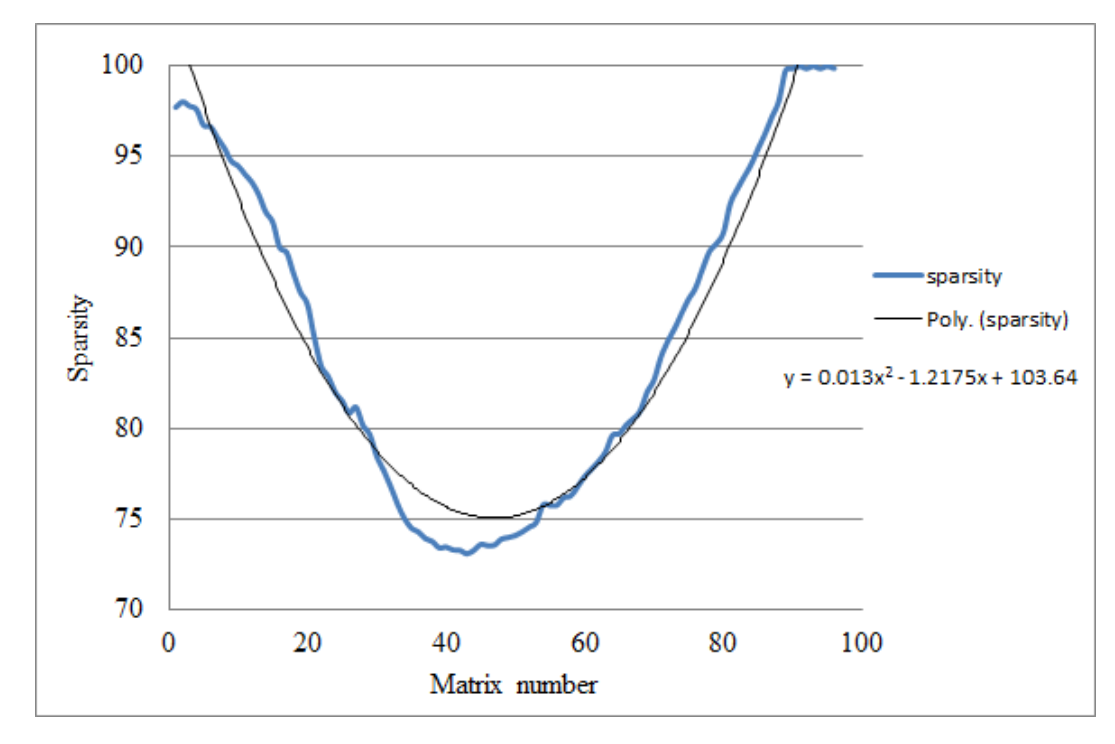

Figure 6.7: Sparsity of the MRI Brain Example

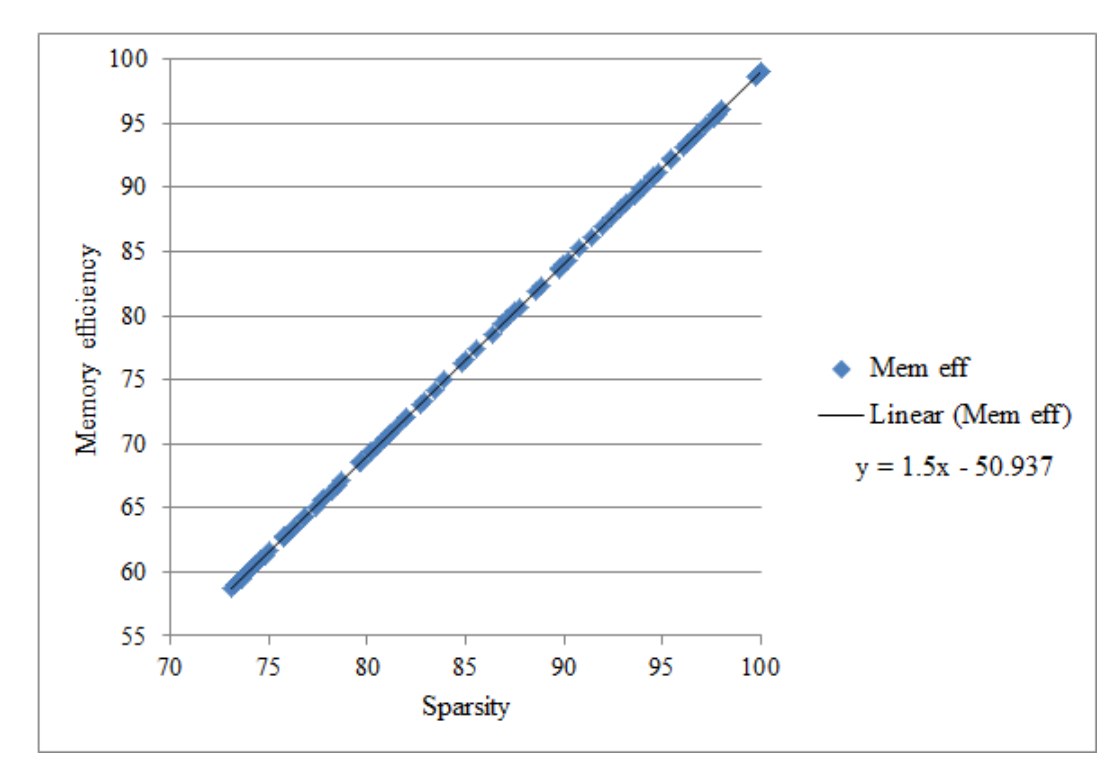

Figure 6.8: Memory efficiency of the MRI Eexample

### **6.2 Storing sparse matrices on the file system**

As the sparse matrices can sometimes reach enormous sizes a method to store these matrices on the file system is needed. As described before, the SMF will be used, meaning that only the matrix size and the value-index tuples will be stored.

<span id="page-38-0"></span>

|                  |                |                  |          |                  | 10             |   |          |                |   |    |              |    |         |    | 10 |    |   |    |    |
|------------------|----------------|------------------|----------|------------------|----------------|---|----------|----------------|---|----|--------------|----|---------|----|----|----|---|----|----|
|                  |                |                  |          |                  |                |   |          |                |   | U  |              |    |         | b  |    | 9  |   |    |    |
|                  | $\theta$       | $\theta$         |          | $\theta$         | $\theta$       |   | $\theta$ | $\theta$       |   | 10 | 1            | 13 | 1       | 16 |    | 19 |   |    |    |
|                  |                |                  |          | $\overline{0}$   | $\Omega$       |   | $\Omega$ | $\Omega$       | 1 | 20 | 1            | 21 | 1       | 22 | 1  | 23 |   | 26 | 29 |
| $\overline{0}$   | -1             |                  |          | $\boldsymbol{0}$ | $\theta$       | 1 | $\theta$ | $\overline{0}$ | 1 | 31 | 1            | 32 | 1       | 33 | 1  | 36 | 1 | 39 |    |
| $\boldsymbol{0}$ | $\theta$       |                  |          | $\boldsymbol{0}$ | $\overline{0}$ |   | $\theta$ | $\theta$       | 1 | 42 | 1            | 43 | -1      | 46 | 1  | 49 |   |    |    |
| $\boldsymbol{0}$ | $\theta$       |                  |          |                  |                |   | $\Omega$ | $\Omega$       | 1 | 53 | 1            | 54 | 1       | 55 | 1  | 56 |   | 59 |    |
| $\mathbf{0}$     | $\overline{0}$ | $\boldsymbol{0}$ | $\theta$ |                  |                |   | $\theta$ | $\theta$       | 1 | 64 | $\mathbf{1}$ | 65 | $\perp$ | 66 | 1  | 69 |   |    |    |
| $\boldsymbol{0}$ | $\Omega$       | $\theta$         | $\Omega$ |                  |                |   |          |                |   | 75 |              | 76 |         |    |    | 78 |   | 79 |    |
| $\boldsymbol{0}$ | $\theta$       | $\theta$         | $\Omega$ | $\theta$         | $\theta$       |   |          |                | 1 | 87 | 1            | 88 | 1       | 89 |    |    |   |    |    |
| $\theta$         | $\theta$       | $\theta$         | 0        |                  |                |   |          |                |   | 98 |              | 99 |         |    |    |    |   |    |    |

Table 6.1: Matrix in the standard format (left) and the Sparse Matrix Format (right)

#### **Case study - large square matrix from the SuitSparse Matrix Collection**

In order to study the efficiency of SMF when storing a big square sparse matrix on the disk, matrix A, with size of 20685 was chosen from the *SuitSparse Matrix Collection*. It describes a *Structural Problem* system and it was published by Christian Damhaug (Oslo, Norway) in 2004 [8]. The matrix contains only binary values and it has a perfect *pattern and value symmetry* (see Figure 6.9). It has *2.454.957* non-zero values and a density of *0.5738*% according to equation (6.1).

$$
density(M) = \frac{NZ}{n^2} \times 100 = \frac{2.454.957}{20.685^2} \times 100 = 0.573763\%
$$
\n(6.1)

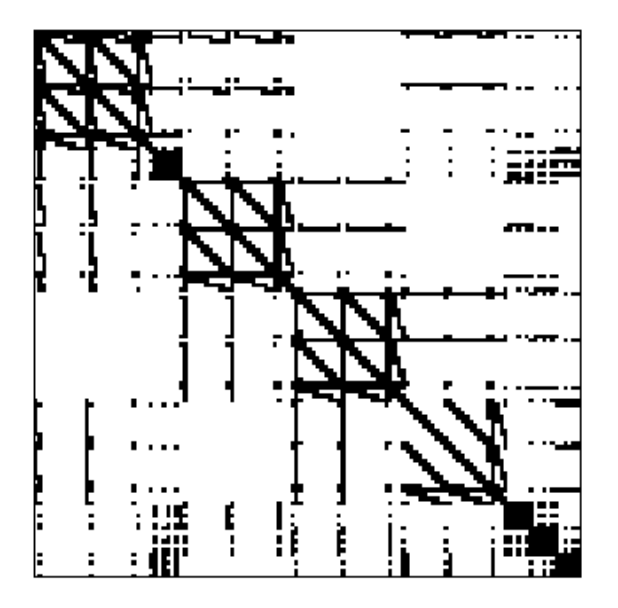

Figure 6.9: Pattern of the matrix A

The plain text file containing the above matrix on disk in the standard format (Table 6.1 left) takes **816MB** while the plain text file with the SMF style (Table 6.1 - right) of the same matrix occupies only **27,4MB**. The second format represents an important improvement, taking 96.64% less space on the disk when compared to the standard storing format. The improvement has [bee](#page-38-0)n determined according to equation (6.2).

$$
improvement = 100 - \frac{27.4 \times 100}{816} = 96.64\%
$$
\n(6.2)

### <span id="page-39-3"></span>**6.3 SMF data structure implementation memory efficiency**

#### **Working set 1 - The University of Florida Collection**

<span id="page-39-1"></span><span id="page-39-0"></span>From the representation of the *SMF* memory efficiency against density (Figure 6.10) can easily be noticed that the smaller density has the higher memory efficiency. For densities between *100%* and *40%*, which belong to small size matrices, the memory efficiency figures are negative, meaning there is no improvement, on contrary the *SMF* representation for such matrices [occu](#page-39-2)pies more memory. However in practice the densities are well below the *40%* turning point that we can notice in the graph, therefore the efficiency varies between *30%* and *99.8%*.

<span id="page-39-2"></span>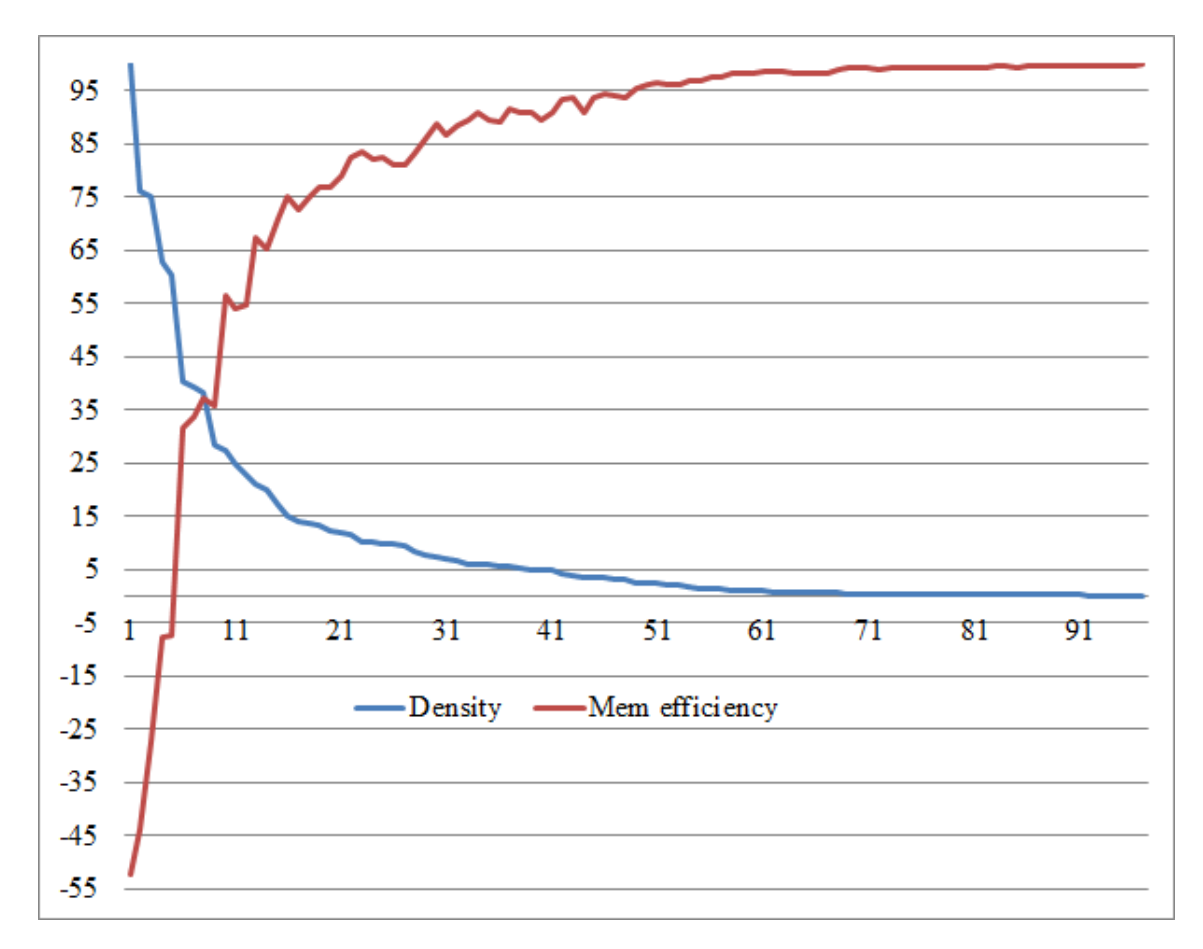

Figure 6.10: Memory efficiency against density

The total required memory for the new SMF data structure is calculated in several steps:

- 1. For each row a pointer to an array of entries and the length of the row are stored.
- 2. For each non-zero value it is used an entry structure (value and index), add to the total bytes number *sizeof(entry)\*NZ*.

```
\sqrt{1-\frac{1}{n}}1 index_type bytes_no(){
2 index_type rez = 0;
3
4 //for each row pointer to row and length = NZ for the row
5 rez += (sizeof(entry*) + sizeof(size_type)) * matrix_size;
6
7 //for each non-zero it is used an entry
8 rez += sizeof(entry) * NZ;
9
10 return rez;
11 }
```
For the *SuitSparse* working set the disk occupancy efficiency improvement in terms of percentages calculated using (6.2) plotted against the matrix size clearly shows, with a very few exceptions of small size matrices, that *SMF* is very efficient compared to the standard format (Figure 6.11). Both *Sparse Matrix Format* and standard are storing data on the disk in plain text. Dividing the working set into three cat[ego](#page-39-3)ries by size, a trend in improvement is also observed. All of the categories have some exceptions, the three cases are:

- [1.](#page-40-0) small size matrices: for *n* between *0* and *100* the improvement varies in the interval of *40%- 80%*.
- 2. medium size matrices: for *n* between *100* and *1000* the improvement has higher percentages, it varies in the interval of *80%-95%*.
- 3. big size matrices: for *n* between *1000* and *5000* the improvement has the highest percentages, it varies in the interval of *95%-99.5%*.

<span id="page-40-0"></span>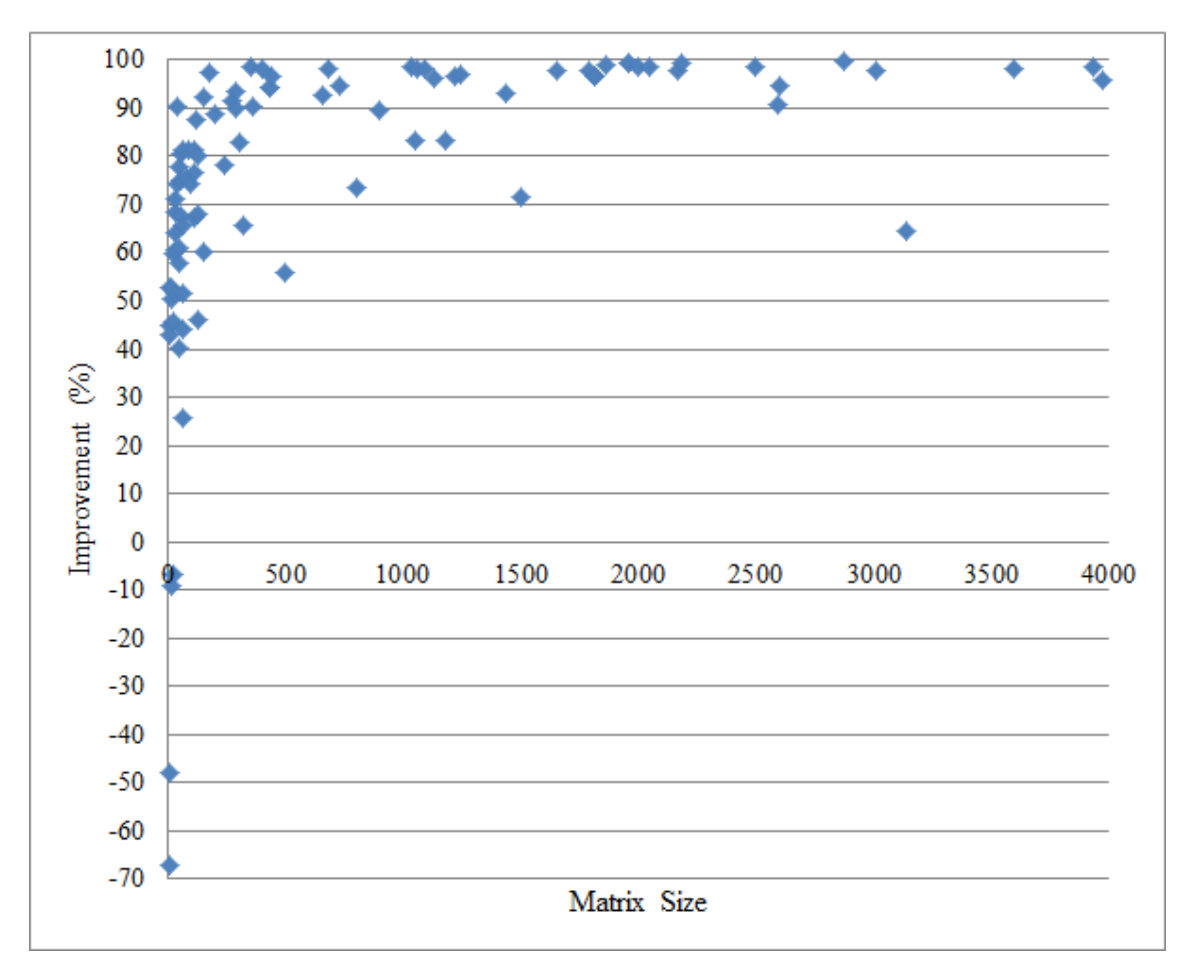

Figure 6.11: Memory improvement against matrix size

#### **Working set 2 - Anonymous MRI Brain Scan Images Database**

<span id="page-41-0"></span>In Figure (6.12) it is compared the disk space needed for the standard way of storing matrices in plain text with the new *Sparse Matrix Format*. It can be easily observed how for the beginning and end image sections of the human head MRI scan the *SMF* is more efficient when compared with the middle section ima[ges w](#page-41-1)here the information represents up to *25%* of the image so less sparse. For this full MRI scan example the total disk space taken by the 90 images in standard format is *8275 KB* compared with the *SMF* which takes *6596 KB*, representing *79%* of the original space on disk, so an improvement of *21% (1679KB)* for each scan. Scaling this percentage up to the whole database the disk savings are considerable.

<span id="page-41-1"></span>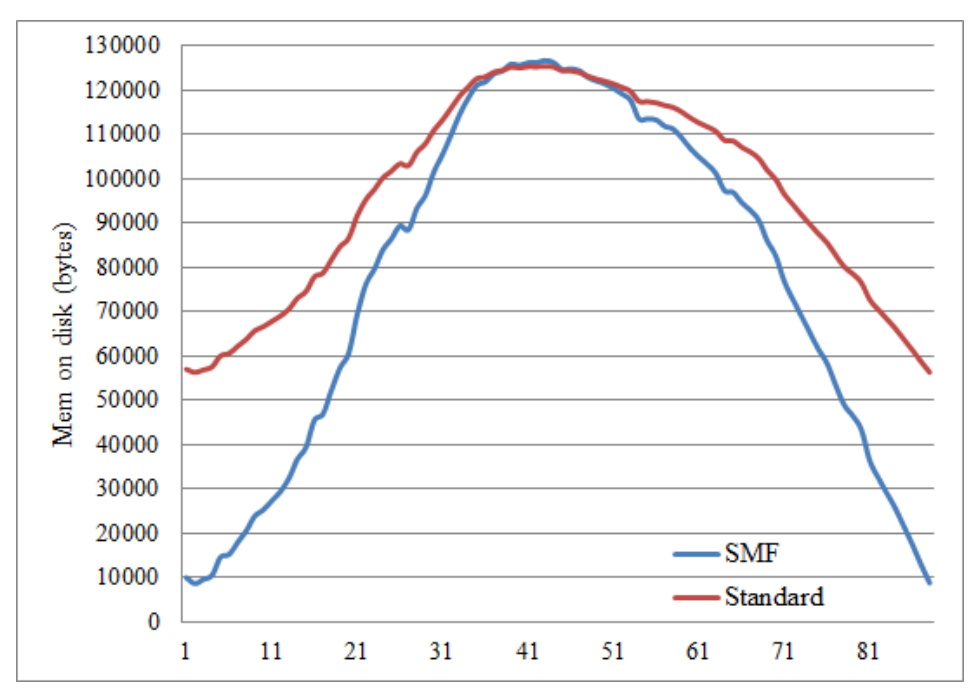

Figure 6.12: Memory on disk SMF and standard

Figure (6.13) represents the difference between *standard* and *SMF*. For instance, considering one of the images at the beginning of the MRI, say the 5th one, the difference is of *45.000 bytes*. In contrast, considering one of the images closer to the middle, the 37<sup>th</sup> one, the difference is of only 90 *bytes*, which is i[nsigni](#page-41-2)ficant. The difference is negative for a few matrices with a higher density for which the standard matrix arrangement is memory efficient.

<span id="page-41-2"></span>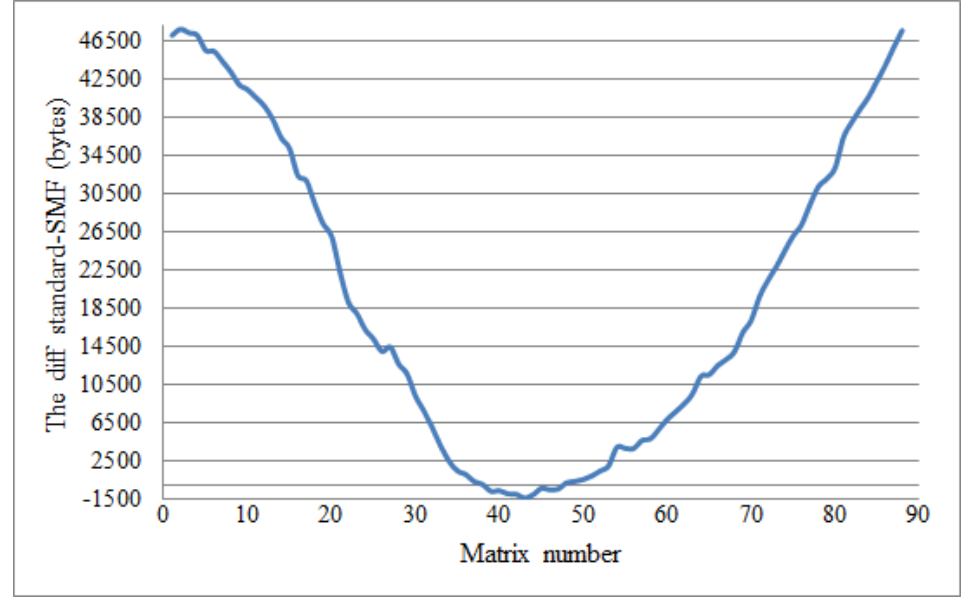

Figure 6.13: The difference between standard and SMF in Bytes

### **6.4 Computational efficiency**

<span id="page-42-0"></span>Computational efficiency is proven comparing the classical format multiplication algorithm with the *SMF* multiplication algorithm. For a better understanding of this operation let us consider two square matrices A and B of size 4 to be multiplied with the result matrix C, as in (6.3). These matrices are first written in the vector form (Table 6.2) and then put in a table in order to see the multiplications that have to be done between the matrices entries (Table (6.2)).

$$
A_{4*4} = \begin{bmatrix} 2 & 0 & 0 & 3 \\ 0 & 1 & 0 & 0 \\ 0 & 0 & 0 & 0 \\ 0 & 7 & 5 & 0 \end{bmatrix} B_{4*4} = \begin{bmatrix} 0 & 0 & 0 & 4 \\ 5 & 0 & 1 & 0 \\ 0 & 2 & 0 & 0 \\ 0 & 5 & 0 & 0 \end{bmatrix} C_{4*4} = A*B = \begin{bmatrix} 0 & 15 & 0 & 8 \\ 5 & 0 & 1 & 0 \\ 0 & 2 & 0 & 0 \\ 35 & 10 & 7 & 0 \end{bmatrix}
$$
(6.3)

<span id="page-42-1"></span>

| $=$        | <b>Value</b> |   |             |   |  |   |   |        |          |     |  | − | ັ  |  |
|------------|--------------|---|-------------|---|--|---|---|--------|----------|-----|--|---|----|--|
| A $_{4x4}$ | Index        |   | ∽           | ٮ |  |   | − | ດ      | $\Omega$ |     |  |   | 14 |  |
|            | <b>Value</b> | v |             |   |  |   | υ |        | ∽        | υ   |  | ັ |    |  |
| $B_{4x4}$  | Index        | 0 | $\sim$<br>∼ | ٮ |  | U | – | ິ<br>O | $\Omega$ | 1 V |  |   |    |  |

Table 6.2: Vector format of matrices A and B

Table 6.3: Matrices A and B in the Sparse Matrix Format

|   |                  |   | B  |                         |        |
|---|------------------|---|----|-------------------------|--------|
|   |                  |   |    |                         |        |
| 2 | $\boldsymbol{0}$ | 3 |    |                         | 3      |
|   | 5                |   |    | 5                       |        |
|   |                  |   |    | $\overline{\mathbf{c}}$ | 4<br>9 |
|   | 13               | 5 | 14 | 5                       | 13     |

Table 6.4: Matrix multiplication in vector format

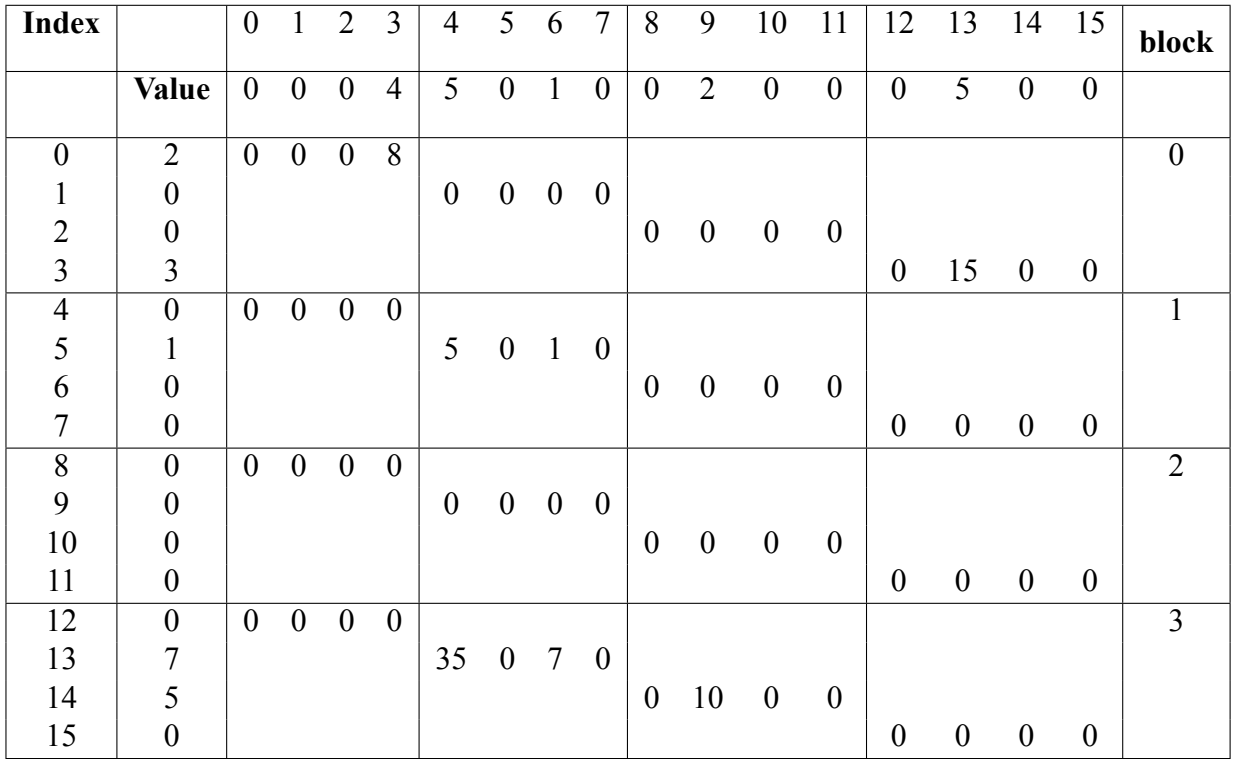

As the extended algorithm is very large when put in the table form of (6.4), it can be reduced to Table (6.5) and the content being unchanged. Furthermore, it is possible to write only the lines that have either the entry of matrix *A* or *B* non-zero like in Table (6.6) and still organizing it in blocks.

| <b>Index</b>             | $\mathbf A$      |                  |                  |                  |                  | B                | block            |
|--------------------------|------------------|------------------|------------------|------------------|------------------|------------------|------------------|
| $\boldsymbol{0}$         | $\overline{c}$   | $\boldsymbol{0}$ | $\boldsymbol{0}$ | $\boldsymbol{0}$ | $\overline{8}$   | $\boldsymbol{0}$ |                  |
| $\mathbf{1}$             | $\boldsymbol{0}$ | $\boldsymbol{0}$ | $\overline{0}$   | $\boldsymbol{0}$ | $\boldsymbol{0}$ | $\boldsymbol{0}$ |                  |
| $\overline{c}$           | $\boldsymbol{0}$ | $\boldsymbol{0}$ | $\overline{0}$   | $\overline{0}$   | $\boldsymbol{0}$ | $\boldsymbol{0}$ | $\boldsymbol{0}$ |
| 3                        | 3                | $\overline{0}$   | 15               | $\overline{0}$   | $\boldsymbol{0}$ | 4                |                  |
|                          |                  | $\boldsymbol{0}$ | 15               | $\boldsymbol{0}$ | 8                |                  |                  |
| $\overline{\mathcal{L}}$ | $\boldsymbol{0}$ | $\boldsymbol{0}$ | $\boldsymbol{0}$ | $\boldsymbol{0}$ | $\boldsymbol{0}$ | 5                |                  |
| 5                        | $\mathbf{1}$     | 5                | $\boldsymbol{0}$ | $\boldsymbol{0}$ | $\boldsymbol{0}$ | $\boldsymbol{0}$ |                  |
| 6                        | $\boldsymbol{0}$ | $\boldsymbol{0}$ | $\boldsymbol{0}$ | $\boldsymbol{0}$ | $\boldsymbol{0}$ | $\mathbf{1}$     | $\mathbf{1}$     |
| $\overline{7}$           | $\boldsymbol{0}$ | $\boldsymbol{0}$ | $\boldsymbol{0}$ | $\boldsymbol{0}$ | $\boldsymbol{0}$ | $\overline{0}$   |                  |
|                          |                  | 5                | $\boldsymbol{0}$ | $\mathbf{1}$     | $\boldsymbol{0}$ |                  |                  |
| $\overline{8}$           | $\boldsymbol{0}$ | $\boldsymbol{0}$ | $\boldsymbol{0}$ | $\boldsymbol{0}$ | $\boldsymbol{0}$ | $\boldsymbol{0}$ |                  |
| 9                        | $\boldsymbol{0}$ | $\boldsymbol{0}$ | $\boldsymbol{0}$ | $\boldsymbol{0}$ | $\boldsymbol{0}$ | $\overline{c}$   |                  |
| 10                       | $\boldsymbol{0}$ | $\boldsymbol{0}$ | $\boldsymbol{0}$ | $\boldsymbol{0}$ | $\boldsymbol{0}$ | $\boldsymbol{0}$ | $\overline{2}$   |
| 11                       | $\boldsymbol{0}$ | $\boldsymbol{0}$ | $\boldsymbol{0}$ | $\boldsymbol{0}$ | $\boldsymbol{0}$ | $\boldsymbol{0}$ |                  |
|                          |                  | $\boldsymbol{0}$ | $\boldsymbol{0}$ | $\boldsymbol{0}$ | $\boldsymbol{0}$ |                  |                  |
| $\overline{12}$          | $\boldsymbol{0}$ | $\boldsymbol{0}$ | $\boldsymbol{0}$ | $\boldsymbol{0}$ | $\boldsymbol{0}$ | $\boldsymbol{0}$ |                  |
| 13                       | $\overline{7}$   | 35               | $\boldsymbol{0}$ | 7                | $\boldsymbol{0}$ | 5                |                  |
| 14                       | 5                | $\boldsymbol{0}$ | 10               | $\overline{0}$   | $\boldsymbol{0}$ | $\boldsymbol{0}$ | 3                |
| 15                       | $\overline{0}$   | $\boldsymbol{0}$ | $\boldsymbol{0}$ | $\overline{0}$   | $\boldsymbol{0}$ | $\boldsymbol{0}$ |                  |
|                          |                  | 35               | 10               | 7                | $\boldsymbol{0}$ |                  |                  |

Table 6.5: Matrix multiplication in vector format

<span id="page-43-0"></span>Table 6.6: Compact matrix multiplication in vector format

| <b>Index</b>             | A              |                    |                |                      |                  | B              | block          |
|--------------------------|----------------|--------------------|----------------|----------------------|------------------|----------------|----------------|
| $\boldsymbol{0}$         | $\overline{2}$ | $\overline{0}$     | 0              | 0                    | 8                | 0              |                |
| 3                        | 3              | 0                  | 15             | 0                    | $\boldsymbol{0}$ | 4              | 0              |
|                          |                | $\boldsymbol{0}^0$ | 115            | 2 <sub>0</sub>       | 38               |                |                |
| $\overline{\mathcal{A}}$ | $\overline{0}$ | $\pmb{0}$          | 0              | 0                    | 0                | 5              |                |
| 5                        | 1              | 5                  | 0              | $\overline{0}$       | $\boldsymbol{0}$ | 0              |                |
| 6                        | 0              |                    | 0              | $\overline{0}$       | $\boldsymbol{0}$ | 1              |                |
|                          |                | $^4$ 5             | $5_{0}$        | $^61$                | 7 <sub>3</sub>   |                |                |
| 9                        | $\overline{0}$ | 0                  | $\overline{0}$ | 0                    | $\boldsymbol{0}$ | $\overline{2}$ |                |
|                          |                | ${}^{8}0$          | $9_{0}$        | ${}^{10} \mathbf{0}$ | $11_{\odot}$     |                | $\overline{2}$ |
| 13                       | 7              | 35                 | 0              |                      | 0                | 5              |                |
| 14                       | 5              |                    | 10             | 0                    | 0                | $\overline{0}$ | 3              |
|                          |                | 1235               | 1310           | 147                  | 150              |                |                |

The result matrix is obtained by summing the blocks on columns, each row in bold is part of the result matrix *C*:

$$
C_{4*4} = \begin{bmatrix} 0 & 15 & 0 & 8 \\ 5 & 0 & 1 & 0 \\ 0 & 2 & 0 & 0 \\ 35 & 10 & 7 & 0 \end{bmatrix},
$$
 (6.4)

with the *Sparse Matrix Format*:

Table 6.7: Result matrix C in the Sparse Matrix Format

|                | C  |    |              |  |    |  |  |  |  |  |  |
|----------------|----|----|--------------|--|----|--|--|--|--|--|--|
|                |    |    |              |  |    |  |  |  |  |  |  |
| 15             |    | 8  | $\mathbf{z}$ |  |    |  |  |  |  |  |  |
| 5              | 4  |    | 6            |  |    |  |  |  |  |  |  |
|                | 9  |    |              |  |    |  |  |  |  |  |  |
| $\frac{2}{35}$ | 12 | 10 | 13           |  | 14 |  |  |  |  |  |  |

A script written in Python was used to generate this simplified multiplication algorithm and compared with the classical matrix multiplication algorithm.

Listing 6.1: Script generator

```
1 def new_mult_generator(n):
2 program = 'C = [0] * (%d*%d)' % (n, n);
3
4 for i in range(0, n*n):
5 block = int(i / n)
6 program +=7 if A[%d] != 0: ''' % i
8 for k in range(0, n):
9 b_indx = int((i * n + k) % (n*n))
10 program +=11 if B[%d] != 0: C[%d] += A[%d] * B[%d]''' % (b_indx , ((b_indx % n) +
         (block * (n))), i, b_indx)
12
13 return program
```
 $\overline{\phantom{a}}$   $\overline{\phantom{a}}$   $\overline{\$ In Figure (6.14) it is presented the time evolution of the classical multiplication algorithm versus the new scripting method. The matrices used to make this comparison have a *20%* density and vary in size between *30* and *90*. For each matrix the operation was repeated *500* times in order to obtain a more precis[e aver](#page-44-0)age time. As it can be noticed, the standard multiplication algorithm has an exponential trend, while the new method can be better approximated with a linear growth. For Small size matrices the difference is insignificant while for bigger sizes the same multiplication repeated 500 times results in a huge difference. In practice this is the most encountered case, repeated operation with the same type of matrix and same particularities.

<span id="page-44-0"></span>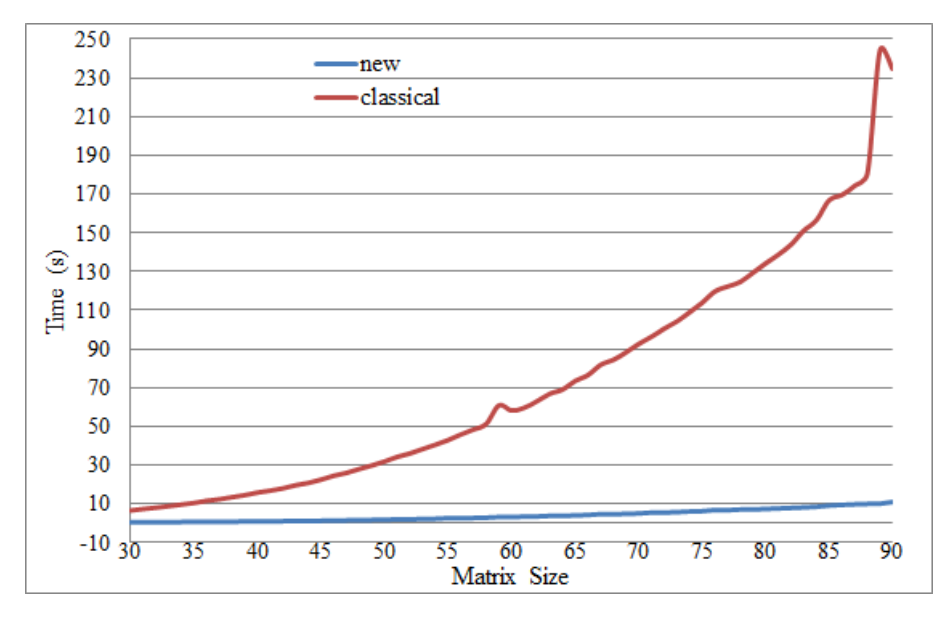

Figure 6.14: The time needed for 500 multiplications with the scripting vs classical method

The graph of Figure (6.15) represents the average time difference in seconds for the operation on matrices raging from 30 to 90 in size. Taking advantage of the particular type of matrix and of its sparsity, the new algorithm provides an improvement up to *0.45 seconds* for the same operation on the same data.

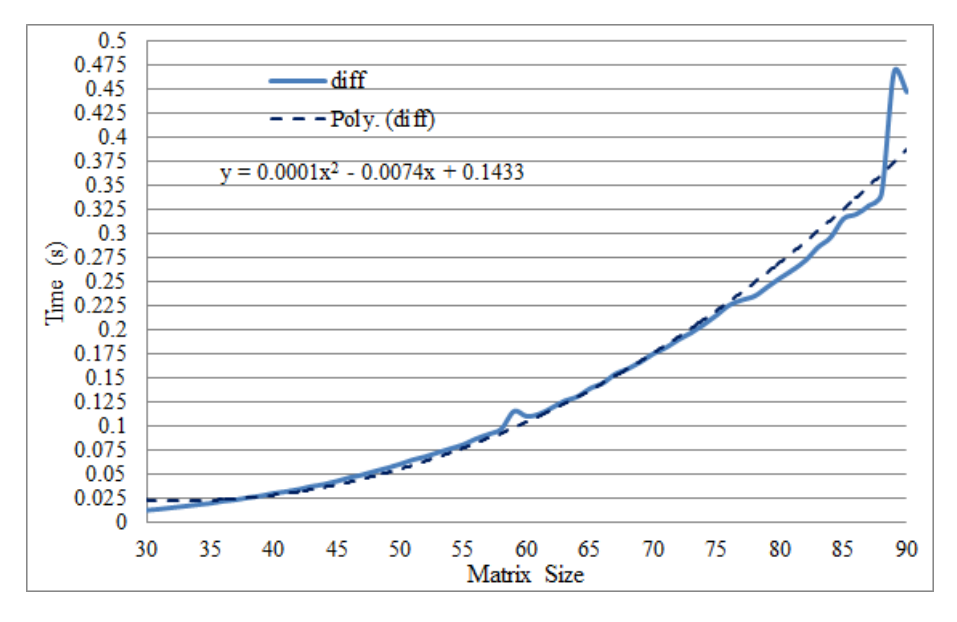

Figure 6.15: The time difference between average classical and scripting algorithm

The best approximation for such a trend is a 2<sup>nd</sup> degree equation. For this benchmark set of sparse matrices (sizes 30 to 90, 20% density) the time difference of 500 multiplication of each matrix is 70 minutes. Therefore the script as it was generated in listing (6.1) is proven to be more efficient for matrices with the presented constraints.

# <span id="page-46-0"></span>**Chapter 7**

# **Conclusions and Future Work**

The objective of this memoir was to find a more efficient way of representing, manipulating and process the data from a particular type of matrix: the sparse matrix.

On one hand such data structures are encountered as the analysis output of problems from economy, technical fields, optimization, process functionality, under the form of a mathematical system. Solving or modeling this set of equations often implies using sparse matrices.

On the other hand some types of images represented as a matrix turn out to be sparse because of the high number of a constant color and very little information embedded, such as the MRI grayscale head images where most of the pixels are black (have the value equal to 0) and the rest carry the information.

Taking into consideration the sparsity character of the matrix will result in a more efficient approach which implies the development of specific applications that use a special data structure. This will save memory and reduce the run time needed for the operations with it.

The domains that produce sparse matrices and use them to solve, model or simulate a system:

- computational fluid dynamics
- model reduction
- thermodynamics
- computer graphics
- optimization
- circuit simulation
- economic and financial modeling
- mathematics and statistics
- power networks
- quantum computing simulation

The input data used for this paper was divided in two working sets with two different sources: *The University of Florida Sparse Matrix Collection* and *Anonymous MRI Brain Scan Images Database (The University of Granada)*.

The results of the work are: a definition and implementation of a new format for the square sparse matrices and the associated operations for it. The effectiveness of multiplication algorithm and storing format was analyzed on the two working sets and compared with the classical storing and operations of matrices. The new approach has been proven to bring a considerable improvement when working with sparse matrices. Further research paths will consider the matrices in which the most encountered value is not zero.

As for future work, we plan to apply SMF matrices to simulate quantum computing algorithms in traditional computers, which is becoming an outstanding problem that requires optimal memory and run time huge-sized matrix representations of sparse matrices.

# <span id="page-48-0"></span>**Appendix A**

### **Sparse Matrix Format class**

```
✞ ☎
1 #include "pch.h"
2 #include <cmath >
3 #include <cstring >
4 #include <stdio.h>
5 #include <iostream >
 6 #include <cstddef >
7 #include <fstream >
8 #include <chrono >
9 #include <string >
10 #include <windows.h>
11 #include <cstdlib >
12
13
14 #include <opencv2/core/core.hpp >
15 #include <opencv2/highgui/highgui.hpp >
16
17 #define PACK ( class to pack ) __ pragma ( pack (push, 1) ) class to pack
     __pragma( pack(pop) )
18
19 #define size_type unsigned
20 #define value_type double
21 #define index_type unsigned long
22
23 using namespace cv;
24 using namespace std;
25 using namespace std::chrono;
26
27 #pragma pack(push , 1)
28 class entry {
29 public:
30 value_type value;
31 size_type column;
32
33 entry() :value(-1), column(-1) {};
34 entry(value_type v, size_type c) : value(v), column(c) {};
35 value_type getV() {
36 return value;
37 }
38
39 size_type getC() {
40 return column;
41 }
4243 void setV(value_type v) {
44 value = v;
45 }
46
47 void setC(size_type c) {
48 column = c;
```

```
49 }
50
51 void print() {
52 cout << '(' << (int)this ->getV() << ", " << (int)this ->getC()
          << ')':
53 }
54 };
55 #pragma pack(pop)
56
57 #pragma pack(push , 1)
58 class SMF {
59 public:
60 index_type matrix_size;
61 entry** rows;
62 size_type* row_len;
63 index_type nnz = 0;
64
65 SMF(index_type s) {
66 rows = new entry*[s] {nullptr};
67 row_len = new size_type[s]{ 0 };
68 matrix_size = s;
69 }
70
71 ~SMF() {
72 for (index_type i = 0; i < matrix_size; i++)
73 delete[] rows[i];
74 delete [] row_len;
75 }
76
77 void insert(value_type val , index_type index) {
78 // insert only if val is non -zero
79 if (val != 0) {
80 // calculate row
81 size_type row_no = index / matrix_size;
82
83 // calculate col
84 size_type col_no = index % matrix_size;
85
86 nnz++;
87
88 //if it is the first elem in the row
89 if (row_len[row_no] == 0) {
90 row_len[row_no ]++;
91 //allocate for one entry and set values
92 entry* entr_vec = new entry;
9394 entr_vec [0].setC(col_no);
95 entr_vec [0].setV(val);
96
97 rows[row_no] = entr_vec;
98 }
99 else {
100 // allocate +1 size and find position to insert the
                 entry
101 size_type i = 0; //to iterate over col in row
102 index_type aux_col = rows[row_no][i].column;
103 while (col_no > aux_col && i < row_len[row_no]) {
104 i++;
105 aux_col = rows[row_no][i].getC();
106 }
107
108 108 //if same col do not allocate more, just replace value
109 if (rows[row_no][i - 1].getC() == col_no) {
110 rows[row_no][i - 1].setV(val);
111 }112 else {
```
#### APPENDIX A

```
113 // alocate +1 and increase row_size
114 row_len[row_no ]++;
115 entry* new_r = new entry[row_len[row_no]];
116
|117 // memcpy the values up to position i
118 memcpy(new_r , rows[row_no], i * sizeof(entry));
119
120 //set values in of pos i, the new_el
121 new_r[i].setC(col_no);
122 new_r[i].setV(val);
123
124 //copy the rest
125 memcpy(new_r + i + 1, rows[row_no] + i, (row_len[
                   row_no] - i - 1) * sizeof(entry));
126
127 delete[] rows[row_no];
128 rows[row_no] = new_r;
129 }
130 }
\begin{array}{ccc} 131 & & & \end{array} }
132 }
133
134 void print() {
135136 for (index_type i = 0; i < matrix_size; i++) {
137 cout << "[" << (int)i << "]: ";
138 cout << "len=" << (int)row_len[i] << " ";
139 for (index_type j = 0; j < row_len[i]; j++) {
140 rows[i][j].print();
141 cout << \cdot ';
142 }
143 cout << endl;
144 }
145 }
146
147 SMF add(SMF B) {
148 SMF rez(matrix_size);
149 //for each row
150
151 index_type apos , bpos;
152 index_type i = 0;
153
154 //same row for both matrices
155 while (i < matrix_size) {
156 apos = 0; bpos = 0;
157 //get row A & B len
158 size_type len_rowA = row_len[i];
159 size_type len_rowB = B.row_len[i];
160
161 while (apos < len_rowA && bpos < len_rowB) {
162
163 //get A's col
164 size_type A_col = rows[i][apos].getC();
165 //get B's col
166 size_type B_col = B.rows[i][bpos].getC();
167
168 //if B's col index is smaller than A's col index
169 if (B_col < A_col) {
170 //insert B's val & calc index
171 rez.insert(B.rows[i][bpos].getV(), i*matrix_size +
                   B_col);
172 bpos++;
173 //else if A's col is smaller than B's col
174 }
175 else if (B_col > A_col) {
|176 //insert A's val & calc index
```

```
177 rez.insert(rows[i][apos].getV(), i*matrix_size +
                    A_col);
178 apos++;
179 //else same col -> add them<br>180180 }
181 else {
182 rez.insert(rows[i][apos].getV() + B.rows[i][bpos].
                    getV(), i * matrix_size + A_col);
183 apos++;
184 bpos++;
185 }
186 }
187 // insert ramaining el from A
188 while (apos < len_rowA) {
189 rez.insert(rows[i][apos].getV(), i * matrix_size + rows
                 [i][apos].getC());
190 apos++;
191 }
192
193 // insert ramaining el from B
194 while (bpos < len_rowB) {
195 rez.insert(B.rows[i][bpos].getV(), i * matrix_size + B.
                rows[i][bpos].getC());
196 bpos++;
197 }
198
199 i++;
200
201
202 return rez;
203 }
204
205 SMF subtract(SMF B) {
206 SMF rez(matrix_size);
207 //for each row
208
209 index_type apos , bpos;
210 index_type i = 0;
211
212 //same row for both matrices
213 while (i < matrix_size) {
214 apos = 0; bpos = 0;
215 \sqrt{7} get row A & B len<br>216 \begin{array}{ccc} \n\text{size-type len} & \text{row A} \\
\end{array}216 size_type len_rowA = row_len[i];
217 size_type len_rowB = B.row_len[i];
218
219 while (apos < len_rowA && bpos < len_rowB) {
220
221 //get A's col
222 size_type A_col = rows[i][apos].getC();
              2/get B's col
224 size_type B_col = B.rows[i][bpos].getC();
225
226 //if B's col index is smaller than A's col index
227 if (B_col < A_col) {
228 //insert 0 - B's val & calc index
229 rez.insert(0 - B.rows[i][bpos].getV(), i*
                    matrix_size + B_col);
230 bpos++;
231 //else if A's col is smaller than B's col
232 }
233 else if (B_col > A_col) {
234 //insert 0 - A^T s val \& calc index
235 rez.insert(0 - rows[i][apos].getV(), i*matrix_size
                    + A_col);
236 apos++;
```
#### APPENDIX A

```
237 //else same col -> subtract<br>238 <br>
}
238 }
239 else {
240 rez.insert(rows[i][apos].getV() - B.rows[i][bpos].
                    getV(), i * matrix_size + A_col);
241 apos++;
242 bpos++;
243 }
244 }
245 // insert ramaining el from A
246 while (apos < len_rowA) {
247 rez.insert(0 - rows[i][apos].getV(), i * matrix_size +
                 rows[i][apos].getC());
248 apos++;
249 }
250
251 // insert ramaining el from B
252 while (bpos < len_rowB) {
253 rez.insert(0 - B.rows[i][bpos].getV(), i * matrix_size
                 + B.rows[i][bpos].getC());
254 bpos++;
255 }
256
257 i++;
258
259
260 return rez;
261 }
262
263 SMF transpose() {
264 SMF rez(matrix_size);
265 value_type val;
266 index_type col;
267
268 // iterating through rows
269 for (index_type i = 0; i < matrix_size; ++i)
270
271 //iterating through elements
272 for (index_type j = 0; j < row_len[i]; ++j) {
273
274 //get col index
275 col = rows[i][j].column;
276
277 //get value of entry
278 val = rows[i][j].value;
279
280 // insert to rez the new index for this value
281 rez.insert(val , i * matrix_size + col);
282 }
283
284 return rez;
285 }
286
287 index_type bytes_no() {
288 index_type rez = 0;
289
290 //for each row pointer to entry and length=nnz for the row
291 rez += (sizeof(entry*) + sizeof(size_type)) * matrix_size;
292
293 //for each non -zero it is used an entry
294 rez += sizeof(entry)*nnz;
295
296 return rez;
297 }
298
299 // creating a square matrix_size matrix from SMF
```

```
300 value_type** SMFtoStandard() {
301 value_type **Standard , val;
302 index_type col;
303
304 // allocating dynamic array (of size=matrix_size)
305 //of pointers to element type (value_type)
306 // initializing all to 0
307 Standard = new value_type*[matrix_size ]();
308
309 // allocate each row
310 for (index_type i = 0; i < matrix_size; ++i)
311 Standard[i] = new value_type[matrix_size];
312 // each i-th pointer is now pointing to dynamic array (size
           matrix_size) of actual value_type values
313
314 // iterating through rows
315 for (index_type i = 0; i < matrix_size; ++i)
316 // iterating through elements
317 for (index_type j = 0; j < row_len[i]; ++j) {
318 //get col index
\begin{bmatrix} 319 \\ 319 \end{bmatrix} col = rows \begin{bmatrix} i \end{bmatrix} \begin{bmatrix} j \end{bmatrix}. get C();
320
321 //get value of entry
322 val = rows[i][j].getV();
323
324 //store the value at the precise indexes
325 Standard[i][col] = val;
326 }
327
328 return Standard;
329
330
331 void StandardtoSMF(value_type** Standard) {
332
333 // iterate through rows
334 for (index_type i = 0; i < matrix_size; ++i)
335
336 // iterate through columns
337 for (index_type j = 0; j < matrix_size; ++j)
338
339 //if entry is non -zero
340 if (Standard[i][j] != 0)
341
342 //insert to SMF value and aggregated index
343 this ->insert(Standard[i][j], i * matrix_size + j);
344345
346 SMF multiply(SMF B) {
347 SMF rez(matrix_size);
348
349 index_type col_A , col_B , apos , bpos;
350 value_type sum;
351
352 SMF Bt = B.transpose();
353
354 // iterating through rows of A
355 for (index_type i = 0; i < matrix_size; ++i) {
356
357 // iterating through cols of B
358 //as B is transpose iterate rows
359 for (index_type j = 0; j < matrix_size; ++j) {
360
361 //local pointer within A's row
362 apos = 0;
363 //local pointer within B's col
364 bpos = 0;
```

```
365 //sum of multiplication
366 sum = 0;
367
368 // iterating through elements of A's row & B's col
369 while (apos < row_len[i] && bpos < Bt.row_len[j]) {
370
371 //get col index of A's entry
372 col_A = rows[i][apos].getC();
373 //get col index of B's entry
374 col_B = Bt.rows[j][bpos].getC();
375
376 //if A's col is smaller than B's row
377 //skip entry in A
378 if (col_A < col_B) {
379 apos++;
380 //if B's row is smaller than A's col
381 //skip entry in B
382 }
383 else if (col_A > col_B) {
384 bpos++;
385 //else both row and col are equal
386 // multiply the entries and add to sum
387 }
388 else {
389 sum += rows[i][apos].getV() * Bt.rows[j][bpos].
                     getV();
390 apos++;
391 bpos++;
392 }
393 }
394 //if the sum is non-zero add to rezult
395 if (sum != 0)
396 rez.insert(sum , i * matrix_size + j);
397 }
398 }
399 return rez;
400 }
401
402 double density() {
403 double rez = 0;
404
405 rez = ((double)((double)nnz / (double)(matrix_size*matrix_size)
         )) * 100;
406
407 return rez;
408
409 };
410 #pragma pack(pop)
411
412 void standardMultiply(value_type** mat1 , value_type** mat2 , value_type
    ** mat3 , size_type m_size) {
413
414 for (index_type r = 0; r < m_size; r++) {
415 for (index_type c = 0; c < m_size; c++) {
416 for (index_type in = 0; in < m_size; in++) {
417 mat3[r][c] += mat1[r][in] * mat2[in][c];
418 }
419 }
420
421 };
422
423 int main() {
424 Mat image;
425 image = imread("brain1.jpg", CV_LOAD_IMAGE_COLOR); // Read the
      file
426
```

```
427 if (!image.data) // Check for invalid
       input
428 {
429 cout << "Could not open or find the image" << std::endl;
430 return -1;
431 }
432
433 namedWindow("Display window", WINDOW_AUTOSIZE); // Create a window
       for display.
434 imshow("Display window", image); // Show our image
       inside it.
435436 value_type **im_mat;
437 im_mat = new value_type*[image.cols];
438 for (int i = 0; i < image.cols; i++)
439 im_mat[i] = new value_type[image.rows];
440
441 for (int i = 0; i < image.cols; i++) {
442 for (int j = 0; j < image.rows; j++) {
443 im_mat[i][j] = image.at<uchar >(i, j);
444 }
445 }
446
447 SMF brain(image.rows);
448 brain.StandardtoSMF(im_mat);
449 cout << brain.density() << "%" << endl;
450
451 size_type size = 0;
452 index_type count = 0;
453 value_type nr;
454
455 high_resolution_clock::time_point t1;
456 high_resolution_clock::time_point t2;
457
458 for (unsigned fil = 2; fil <= 111; fil++) {
459 string name = "in", name1 = "out";
460 name = name + to_string(fil) + string(".txt");
461 name1 = name1 + to_string(fil) + string(".txt");
462
463 cout << name << ' ' << name1 << endl;
464
465 fstream myinput(name , ios_base::in);
466
467 if (myinput) {
468 fstream myoutput(name1 , ios_base::out);
469 while (myinput >> size) {
470
471 myoutput << size << ' ' << '\n';
472 nr_mat++;
473
474 count = 0;
475 total = (size * size) - 1;
476 //then read elements
477 while (myinput >> nr && count < total) {
478 //standard[count / size][count % size] = nr;
479 if (nr != 0) {
480 //test.insert(nr, count);
481 myoutput << nr << ' ' << count << ' ';
482 }
483 count++;
484 }
485 myoutput << '\n';<br>486 html
486 }
487 } else {
488 cout << "Problem opening file " << name << "\n";
489 }
```

```
490 }
491
492 fstream myoutput("res.txt", ios_base::out);
493 myoutput << "name | Size" << endl;
494 myoutput.flush();
495
496 index_type index = 0;
497 double time_imp = 0, mem_imp = 0;
498 string name;
499 for (unsigned fil = 1; fil <= 112; fil++) {
500 //name = "im_smf" + to_string(fil) + string (".txt");
501 name = "in" + to_string(fil) + string(".txt");
502
503 fstream myinput(name , ios_base::in);
504
505 if (myinput.is_open()) {
506 myinput >> size;
507 myinput.flush();
508
509 SMF test(size);
510 value_type** standard;
511 standard = new value_type*[size]();
512 for (unsigned i = 0; i < size; i++)
513 standard[i] = new value_type[size]();
514
515 //then read elements
516 index = 0;
517 while (!myinput.eof()) {
518 myinput >> nr >> index;
519 standard[index / size][index % size] = nr;
520 if (nr != 0)
521 test.insert(nr, index);
522 }
523
524 mem_imp = (double)(100 - (double)((double)test.bytes_no()
525 / (double)(size * size * sizeof(value_type))) * 100);
526 //test.print();
527 t1 = high_resolution_clock::now();
528 test.multiply(test);
529 t2 = high_resolution_clock::now();
530
531 auto duration = duration_cast <microseconds >(t2 - t1).count
              ();
532 auto old = duration;
533
534 value_type** mat3 = new value_type*[size];
535 for (unsigned i = 0; i < size; i++)
536 mat3[i] = new value_type[size];
537
538 t1 = high_resolution_clock::now();
539 standardMultiply(standard , standard , mat3 , size);
540 t2 = high_resolution_clock::now();
541
542 for (unsigned i = 0; i < size; i++)
543 delete[] mat3[i];
544 delete[] mat3;
545
546 duration = duration_cast <microseconds >(t2 - t1).count();
547 time_imp = (double)(100 - ((double)old / (double)duration)
              * 100);
548
549 myoutput << size << ' ' << test.nnz << ' ' << test.density
              () << ' ' << mem_imp << ' ' << time_imp << endl;
550 myoutput << name << ' ' << size << endl;
551 myoutput.flush();
552 myinput.close();
```
SMF.CPP

 $\begin{array}{ccc} 553 & & & \end{array}$ <br>554 **el** 554 **else** { cout << "Problem opening file " << name << "\n";<br>}  $\begin{array}{c} 556 \\ 557 \end{array}$ 557 } 558<br>559 559 **return** 0; 560 } ✝ ✆

# **Appendix A**

### **New multiplying algorithm**

```
1 import sys
2 import time
3 from random import randint
4 import itertools
5
6 def new_mult_generator(n):
7 program = 'C = [0] * (%d*%d)' % (n, n)
8
9 for i in range(0, n*n):
10 block = i / n
11
12 program += '''
13 if A[%d] != 0: ''' % i
14
15 for k in range(0, n):
16 b_indx = (i * n + k) % (n*n)
17
18 program += '''
19 if B[\%d] != 0:
20 C[%d] += A[%d] * B[%d]''' % (b_indx , k + (block * n), i, b_indx
           )
2122 return program
23
24 def classical_mult(A, B, n):
25 C = [0] * (n*n)
26 for i in range(0, n):
27 for j in range(0, n):
28 for k in range(0, n):
29 C[i*n + j] += A[i*n + k]*B[k*n + j]
30
31 if __name__ == '__main__ ':
32 max_iterations = 2000
33 print('n;new;classical ')
34 for n in range(10, 150):
35 A = [0] * (n*n)
36 B = [0] * (n*n)
37
38 for k in range(0, n):
39 A[k] = randint(0, 255)
40 B[k] = randint(0, 255)
41
42 program = compile(new_mult_generator(n), 'mult', 'exec')
43
44 start = time.time()
45 for _ in itertools.repeat(None , max_iterations):
46 exec(program)
47
48 new_time = (time.time() - start) / max_iterations
```
✞ ☎

 **start** = **time**.**time**() **for \_ in itertools**.**repeat**(**None** , **max\_iterations**): **classical\_mult**(**A**, **B**, **n**) **classical\_time** = (**time**.**time**() - **start**) / **max\_iterations print**(**str**(**n**)+';'+**str**(**new\_time**)+';'+**str**(**classical\_time**))  $\begin{pmatrix} 1 & 1 & 1 \ 1 & 1 & 1 \end{pmatrix}$ 

# **Bibliography**

- [1] I. Ivan, M. Popa, and P. Pocatilu, *Structuri de date: Tipologii de structuri de date*, 2008. [Online]. Available: http://www.ionivan.ro/2015-PUBLICATII/CARTI.htm  $\rightarrow$  pg. 1, 2, 5, 6, 10, 13, 14, 16
- <span id="page-60-0"></span>[2] S. Pissanetzky, *Sparse Matrix Technology*, 1984. [Online]. Available: htt[p:/](#page-6-1)/[se](#page-7-4)r[gi](#page-10-3)[o.p](#page-11-3)[issa](#page-15-3)[net](#page-18-2)[zky](#page-19-1). [com](#page-21-2)/Public[ations/BookSampleSMT.pdf](http://www.ionivan.ro/2015-PUBLICATII/CARTI.htm)  $\rightarrow$  pg. 3
- <span id="page-60-1"></span>[3] SciPy, *Dictionary of Keys Format (DOK)*. [Online]. Available: https://[docs.scipy.org/doc/scipy/](http://sergio.pissanetzky.com/Publications/BookSampleSMT.pdf) reference/generated/scipy.sparse.dok [m](#page-8-2)atrix.html  $\rightarrow$  pg. 3, 9
- <span id="page-60-2"></span>[4] Scipy, *List of Lists (LIL)*. [Online]. Available: https://do[cs.scipy.org/doc/scipy/reference/](https://docs.scipy.org/doc/scipy/reference/generated/scipy.sparse.dok_matrix.html) generated/scipy.sparse.lil matrix.html  $\rightarrow$  pg. 3, 9, 10
- <span id="page-60-3"></span>[5] S. C. Eisenstat, M. C. Gursky, M. H. Schultz, and A. H. Sherman, *Yale Sparse Matrix Package II. The Nonsymmetric Codes*, 1977. [Online]. [A](#page-8-2)[va](#page-14-3)[ilab](#page-15-3)le: [https://apps.dtic.mil/dtic/tr/fulltext/u2/](https://docs.scipy.org/doc/scipy/reference/generated/scipy.sparse.lil_matrix.html)  $a047725.pdf \rightarrow$  $a047725.pdf \rightarrow$  pg. 3, 12
- <span id="page-60-4"></span>[6] K. E. Atkinson, *An Introduction to Numerical Analysis*, 1989. [Online]. Available: http: [//www.math.](https://apps.dtic.mil/dtic/tr/fulltext/u2/a047725.pdf)scienc[e.c](#page-8-2)[mu](#page-17-6).ac.th/docs/qNA2556/ref\_na/Kat[kinson.pdf](https://apps.dtic.mil/dtic/tr/fulltext/u2/a047725.pdf)  $\rightarrow$  pg. 5
- [7] R. A. Brualdi, *Combinatorial matrix classes*, 2006. [Online]. Available: https://[www.](http://www.math.science.cmu.ac.th/docs/qNA2556/ref_na/Katkinson.pdf) researchgate.net/[p](#page-10-3)ublication/267113963 Combinatorial Matrix Classes  $\rightarrow$  pg. 7
- <span id="page-60-5"></span>[8] *The Suite Sparse Matrix Collection*. [Online]. Available: https://sparse.tamu.edu/ → [pg.](https://www.researchgate.net/publication/267113963_Combinatorial_Matrix_Classes) 27, 28, [33](https://www.researchgate.net/publication/267113963_Combinatorial_Matrix_Classes)